Temat 7. Wprowadzenie do programowania mikrokontrolerów na przykładzie Microchip PIC16

Spis tre*ś*ci do tematu 7

- 7.1. Wprowadzenie
- 7.2. Architektura mikrokontrolerów PIC10…18
- 7.3. Rozkazy mikrokontrolerów PIC Midrange
- 7.4. Organizacja pamięci
- 7.5. Uniwersalne porty wej./wyj.
- 7.6. Literatura

# **7.1. Wprowadzenie**

**Mikrokontroler** (skrót ang. MCU lub µC) – autonomiczny system mikroprocesorowy zrealizowany w formie pojedynczego układu scalonego, zawierającego wszystkie podstawowe bloki, w tym co najmniej:

- jednostk ę centralną (CPU),
- $\sum_{n=1}^{\infty}$  pamięć programu,
- pamięć danych RAM,
- $\geq$  zegar systemowy i układy czasowe,
- układy wej ścia-wyjścia.

# **Główne obszary zastosowań mikrokontrolerów:**

- Sterowanie sprzętem AGD i RTV,
- $\triangleright$  sterowanie podzespołami komputerów klasy PC,
- $\triangleright$  przemysłowe układy automatyki,
- $\triangleright$  systemy telekomunikacyjne,
- $\triangleright$  instalacje alarmowe,
- $\triangleright$  podzespoły samochodowe,
- zabawki i gad żety elektroniczne,
- układy kontrolno-pomiarowe.

# **Historia**

#### **1971 – Intel 4004**

 pierwszy kompletny mikroprocesor CPU (ang. *central processing unit*) w jednym układzie scalonym. 4-bitowa jednostka arytmetyczno-logiczna. Opracowano także współpracujące układy pamięci ROM, RAM i układy wejścia/wyjścia.

#### **1971 - Texas Instruments TMS0100**

 pierwszy 4-bitowy mikrokontroler w jednym układzie scalonym, przeznaczony do kalkulatorów kieszonkowych.

#### **1975 – General Electric PIC1650**

 Mikrokontroler 8-bitowy z którego wywodzi się liczna rodzina układów PIC produkowanych do dziś przez Microchip Technology Inc.

#### **1976 – Intel 8048**

pierwszy 8-bitowy masowo produkowany mikrokontroler.

#### **1980 – Intel 8051**

 mikrokontroler 8-bitowy, który stał się powszechnym standardem. Wielu producentów produkuje do dziś różne odmiany tego MCU (np. Atmel Corp.).

#### **1993 – Microchip 16C84**

 pierwszy mikrokontroler z kasowaną elektrycznie pamięci<sup>ą</sup> EEPROM. Wcześniej stosowano pamięci EPROM kasowane ultrafioletem oraz ROM.

# **Aktualne trendy na rynku MCU**

1). Od kilkunastu lat rozszerza się oferta mikrokontrolerów 16- i 32-bitowych ogólnego przeznaczenia oraz DSP (ang. *digital signal processing*), jednakże 8-bitowe MCU są wcią<sup>ż</sup> rozwijane i stanowi ą wi ększość sprzedawanych MCU.

2). Na rynku MCU obecnych jest wielu producentów, którzy oferują liczne rozwiązania niezgodne pod względem oprogramowania. Mikrokontrolery zgodne z Intel 8051 są wcią<sup>ż</sup> obecne na rynku, jednakże są już uwa żane za przestarzałe.

3). Nacisk na ograniczanie zu<sup>ż</sup>ycia energii, np. technologia XLP (eXtreme Low Power) stosowana w nowych konstrukcjach firmy Microchip ogranicza pobór prądu do około 30 µA/MHz albo 9 nA w trybie uśpienia.

4). Tendencja do coraz większej integracji w MCU licznych dodatkowych układów:

- sprzętowe kontrolery wyświetlaczy LCD, magistral RS232, RS485, I2C, SPI, USB,
- kilka układów zegarów do pomiarów liczby/czasu impulsów,
- PWM (układy impulsowego sterowania mocą),
- przetworniki A/D i D/A,
- pomocnicze układy analogowe (komparatory, selektory, źródła napięć odniesienia).

Mikroprocesory (CPU) zapewniają: $\triangleright$  najwyższą moc obliczeniowa, bezpośrednie adresowanie dużych pamięci operacyjnych,

Mikroprocesory wymagają jednak użycia wielu dodatkowych, kosztownych elementów.

**Mikroprocesor czy mikrokontroler?**

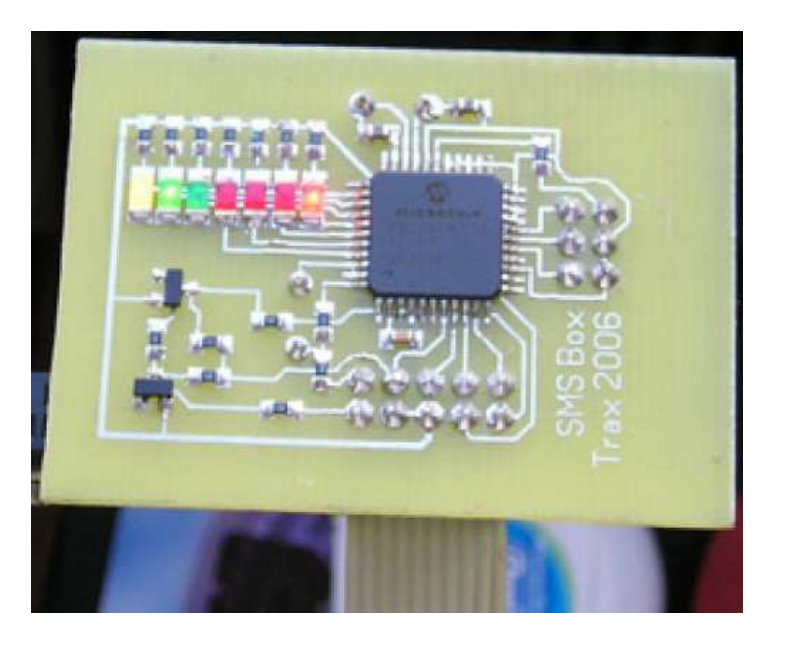

Mikrokontrolery (MCU) zapewniają:

- $\triangleright$  niską cenę,
- identificativa expressional experience de la provincia de la provincia de la provincia de la provincia de la provincia de la provincia de la provincia de la provincia de la provincia de la provincia de la provincia de la p
- $\triangleright$  prostotę i małe rozmiary urządzenia,
- $\triangleright$  niezawodność i trwałość,
- $\triangleright$  mały pobór prądu,
- wielki wybór modeli MCU.

# **Architektura urządzeń mikroprocesorowych**

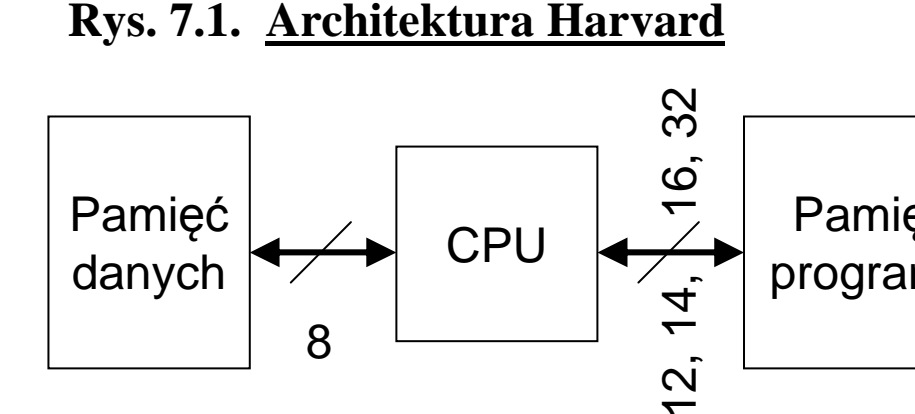

danych

#### **Architektura typowa dla małych MCU**

8

> Oddzielne pamięci oraz przestrzenie adresowe dla danych i dla kodu programu.> Jednoczesne przesłania po magistralach obu pamięci.

► 1 instrukcja zwykle przypada na jedno słowo w pamięci programu.

 Pamięć danych zwykle jest mała względem pamięci programu ale o dużej szybkości (typu SRAM). Pamięćpodręczna zwykle nie występuje.

#### **Rys. 7.2. Architektura von-Neumanna**

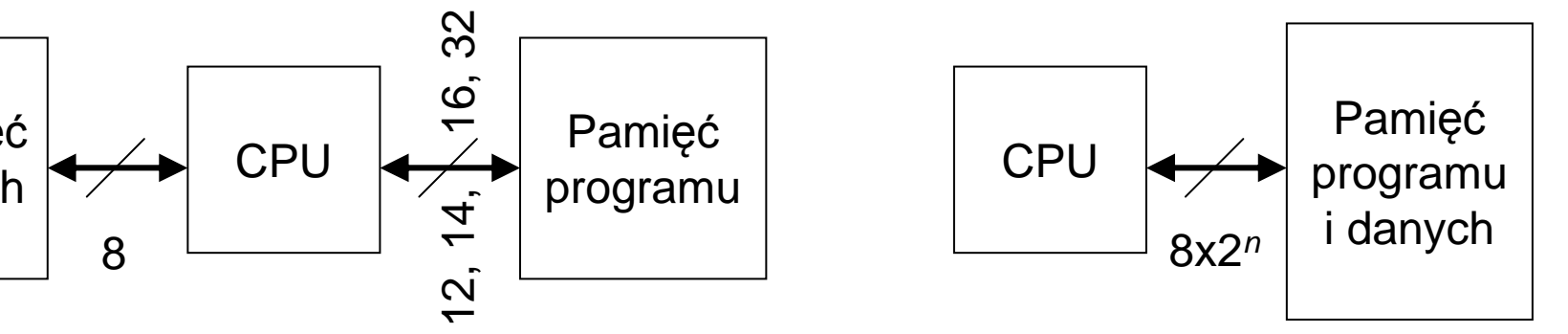

#### **Architektura komputerów klasy PC**

 Wspólna pamięć danych i kodu programu umożliwia optymalny przydział zasobów.

> Instrukcje wielobajtowe, często o różnych rozmiarach.

Ograniczenia tej architektury są łagodzone przez stosowanie pamięci podręcznych (Cache RAM) osobnych dla kodu i dla danych

# **7.2. Architektura mikrokontrolerów PIC10…18**

# **Mikrokontrolery PIC są zbudowane wg zmodyfikowanej architektury Harvard RISC**

- > Osobne pamięci programu i danych (Architektura Harvard),
- $\triangleright$  Zredukowany zestaw instrukcji (RISC),
- $\triangleright$  Jedna instrukcja zajmuje jedno słowo maszynowe o długości 12, 14 albo 16 bitów,
- $\triangleright$  Przetwarzanie potokowe dwóch instrukcji: (1) pobieranie instrukcji + (2) wykonywanie,
- Ustalony czas wykonywania instrukcji (tylko skoki dwa razy dłużej).

#### **Cechy nietypowe architektury mikrokontrolerów PIC**

- Architektura pliku rejestrów (*ang. register file architecture*) rejestry o specjalnym znaczeniu (np. rejestry układów wej./wyj., licznik instrukcji) są włączone w przestrze<sup>ń</sup>adresową i można je adresowa<sup>ć</sup> jak komórki danych w pamięci RAM.
- Ortogonalność większość operacji można wykona<sup>ć</sup> na dowolnej komórce danych w pamięci RAM a także na rejestrach specjalnych, włączając w to licznik rozkazówi rejestr STATUS (m.in. znaczniki wyników operacji arytm.-logicznych).
- Istnieje tylko jeden rejestr danych <sup>W</sup> pełniący rol<sup>ę</sup> drugiego (oprócz komórki pamięci) argumentu instrukcji.
- Stos sprzętowy leży poza dostępn<sup>ą</sup> przestrzeni<sup>ą</sup> adresow<sup>ą</sup> danych i może przechowywa<sup>ć</sup> tylko adresy powrotne z procedur.

# **Tabela 7.1. Porównanie rodzin 8-bitowych mikrokontrolerów PIC®**

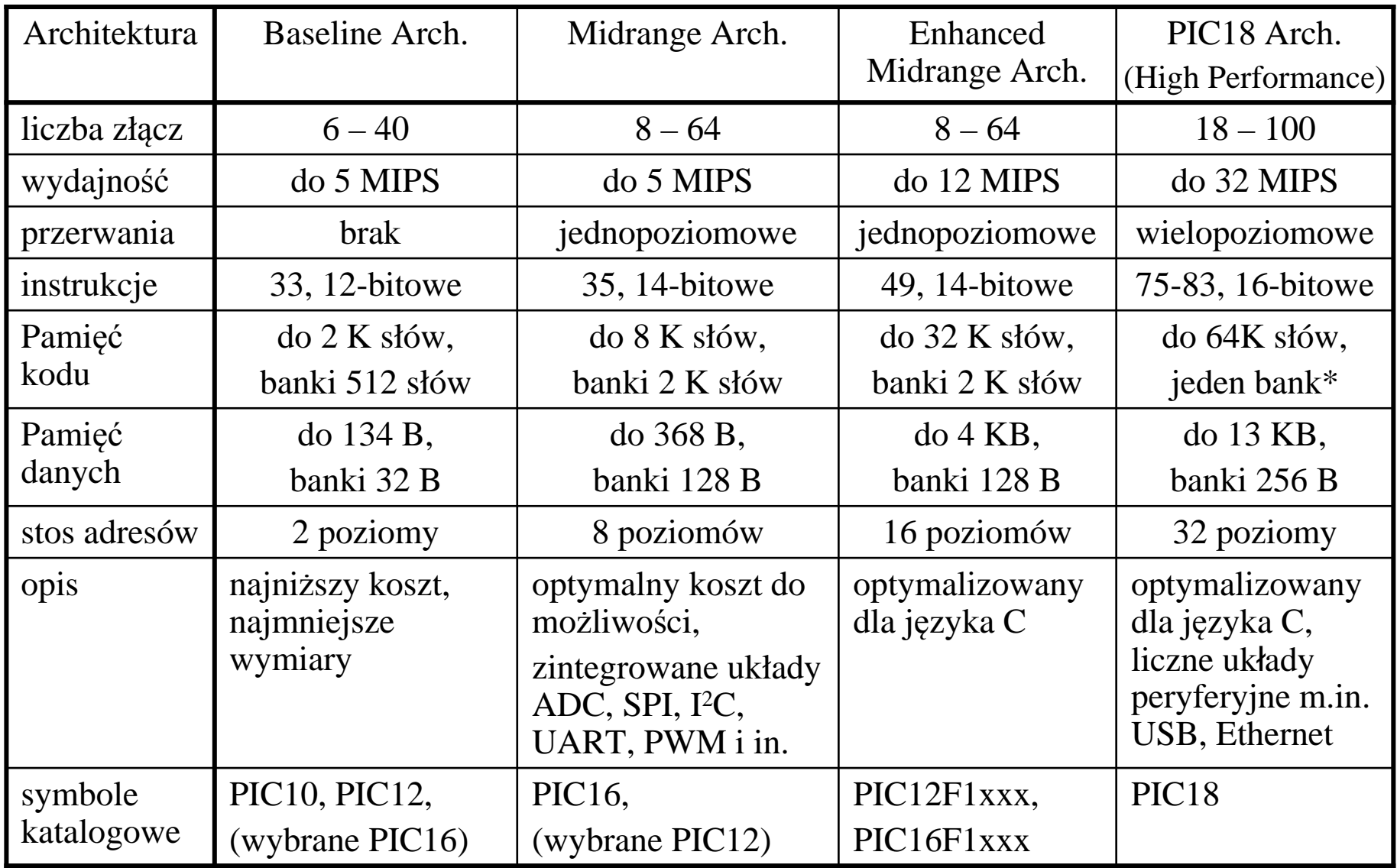

\* - dla adresu bezpośredniego w kodzie instrukcji GOTO, CALL. T7-8

ArchiteSymbol | Liczba aktywnych pinów w obudowie kturaPIC12F1xxxPIC10\_\_\_PIC12\_\_\_ $\begin{array}{c|c}\n\hline\nBD & \text{PIC16F5x(x)} \\
\hline\n\text{BIO} & \text{PIC12}\n\hline\n\end{array}$ PIC12F6xxPIC16\_\_\_Midrange PIC16F1xxxMidrange Enhanced  $High$   $|$  PIC18 $_{\_\_}$ Perf.katalogowy688 | 14 | 18 | 20 | 28 | 40 | 64 | 80 |100

**Tabela 7.2.** Związek oznaczeń katalogowych 8-bitowych mikrokontrolerów PIC®z architekturą wewnętrzną oraz z liczbą <sup>p</sup>inów w obudowie.

# **Porównanie wybranych mikrokontrolerów z rodziny "Midrange"**

PIC16F84A – jeden z najstarszych MCU w rodzinie Midrange; wyznacza dolnykraniec możliwości rodziny (w 1993r. model 16C84 z pamięcią kodu EEPROM),

PIC16F819 –średnie możliwości,

PIC16F877A – układ o względnie bogatym wyposa<sup>ż</sup>eniu w rodzinie Midrange.

| Wyposażenie                      | Mikrokontroler |                         |                                      |
|----------------------------------|----------------|-------------------------|--------------------------------------|
|                                  | PIC16F84A      | PIC16F819               | <b>PIC16F877A</b>                    |
| Pamięć programu (słowa 14-bitów) | 1024           | 2048                    | 8192                                 |
| Pamięć danych SRAM (bajty)       | 68             | 256                     | 368                                  |
| Pamięć danych EEPROM (bajty)     | 64             | 256                     | 256                                  |
| Wejścia/wyjścia cyfrowe          | 13             | $d$ o 16                | $do$ 33                              |
| Oscylator taktujący zewn./wewn.  | $tak / -$      | $\text{tak}/\text{tak}$ | tak $/$ –                            |
| Przetwornik 10 bitowy A/D        |                |                         | 1                                    |
| Zegary 8/16 bitowe               | 1/0            | 2/1                     | 2/1                                  |
| Komparatory analogowe            | —              | $\overline{2}$          | 2                                    |
| Układy CCP i PWM                 |                |                         | 1                                    |
| Interfejsy transmisji szeregowej |                | SPI, $I^2C$ (Slave)     | USART, SPI, $I^2C$<br>(Master/Slave) |
| 8-bitowy port równoległy         |                |                         | <b>PSP</b>                           |

**Tabela 7.3.** Zestawienie wyposażenia wybranych mikrokontrolerów Midrange.

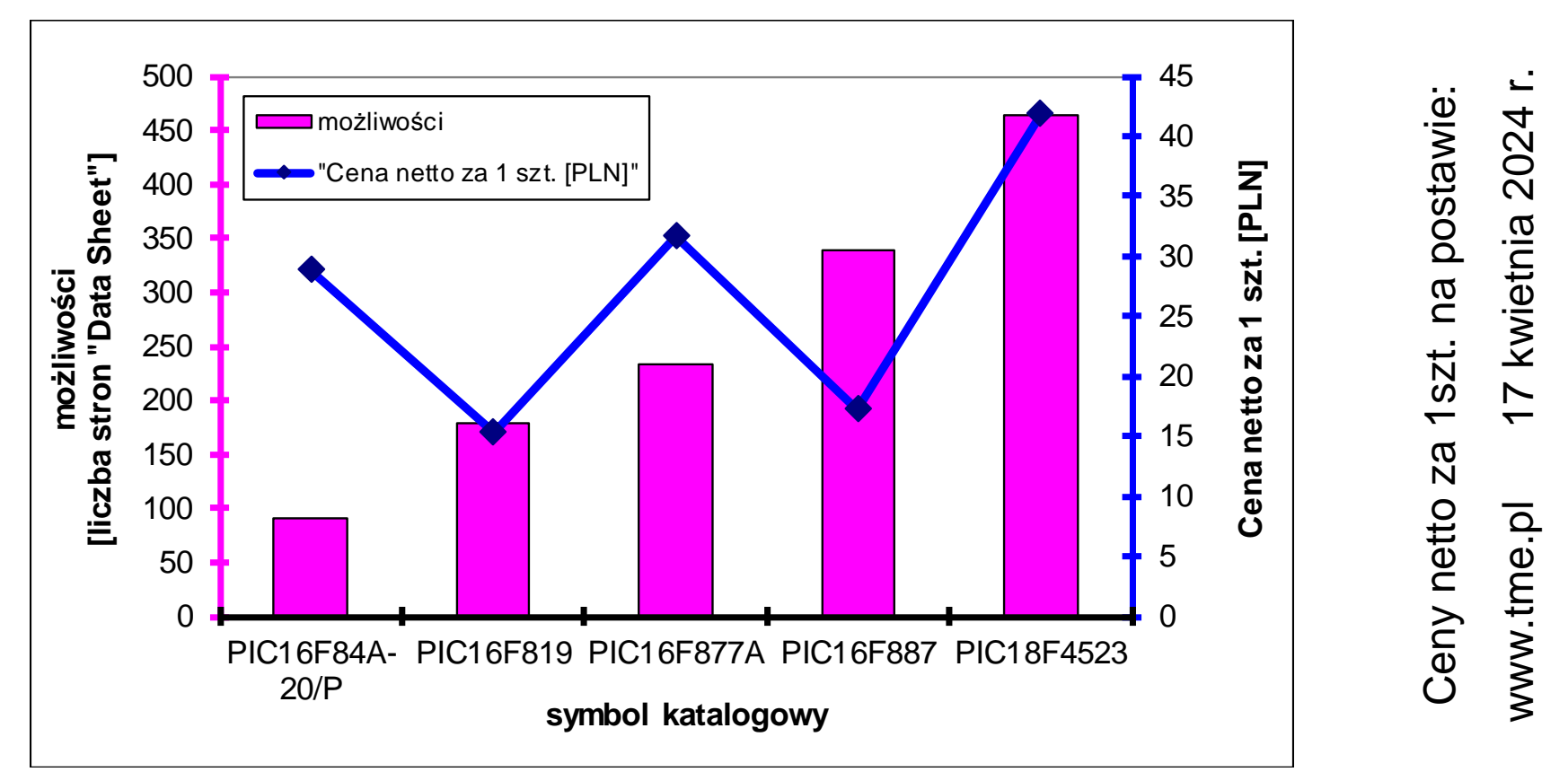

# **Cena mikrokontrolera nie jest zdeterminowana przez możliwości !**

**Rys. 7.3.** Zestawienie cen i możliwości wybranych mikrokontrolerów PIC.

Cena PIC16F84A wynika głównie z jego sukcesu rynkowego i długiej obecności na rynku. Dostępne są zamienniki o wi ększych możliwościach, zgodne pod względem układu wyprowadzeń i parametrów elektrycznych <u>ale program wymaga dostosowania</u>.

PIC16F84A można zastąpić układem PIC16F819, PIC16F877A można zastąpić jednym z układów PIC16F887 lub PIC18F452x.

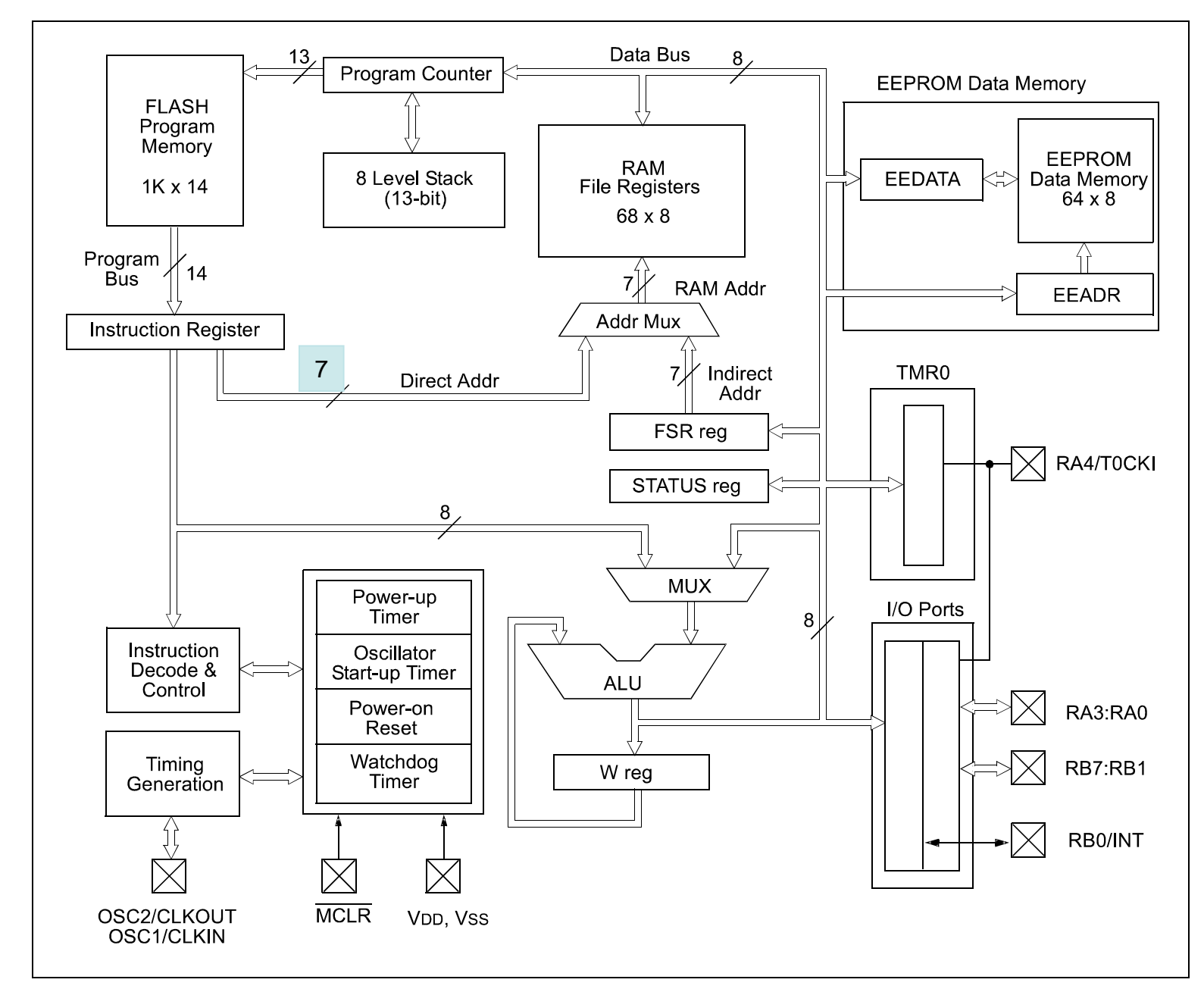

T7-12**Rys. 7.4.** Schemat blokowy mikrokontrolera PIC16F84A pochodzący z dokumentacji producenta (ang. Data Sheet) [2]. Opis skrótów na następnej stronie.

#### **Alfabetyczny opis ważniejszych skrótów z rys. 7.4. "Schemat blokowy mikrokontrolera PIC16F84A"**

ALU – jednostka arytmetyczno-logiczna (*ang. Arithmetic Logic Unit*).

EEPROM – pamięć nieulotna kasowana przy użyciu prądu elektrycznego (*ang. electrically erasable programmable read-only memory*). W układach PIC16Fxx pamięć ta może by<sup>ć</sup> kasowana i zapisywana przez program operujący na rejestrach EEDATA i EEADR w celu zachowania danych podczas braku zasilania. Mała szybkość w porównaniu do RAM i FLASH.

FLASH – pamięć nieulotna będąca rozwinięciem EEPROM o większej szybkości. W układach PIC16Fxx pamięć ta przechowuje kodu programu i jest zapisywana przez zewnętrzny programator.

I/O Ports – porty wejścia/wyjścia (*ang. Input/Output ports*) połączone bezpośrednio z wyprowadzeniami układu.

MCLR – (*ang. master clear*), podawany z zewnętrz sygnał resetu mikrokontrolera.

MUX – multiplekser (*ang. multiplexer*) wybierający źróło danych dla ALU,

RAM – szybka pamięć o dostępie swobodnym (*ang. random-access memory*) używana do przechowywania danych programu.

TMR0 – zegar numer 0 (*ang. timer 0*), który można wykorzysta<sup>ć</sup> w programie do pomiaru czasu i okresowego generowania przerwań.

W reg. – rejestr W używany w operacjach arytmetycznych i logicznych jako źródło jednej<br>z danych opcionalnie może być także celem wyniku operacji z danych, opcjonalnie może być także celem wyniku operacji.

# **Narzędzia programistów dla mikrokontrolerów PIC®**

Producent mikrokontrolerów PIC dostarcza dwa zintegrowane środowiska projektowe MPLAB IDE (Windows) oraz MPLAB IDE X (Windows + Linux, brak obsługi starszych programatorów w tym brak PICSTART Plus, brak kompilatora C dla PIC10/12/16).Pakiet MPLAB IDE zawiera m.in:

- ► edytor tekstu do edycji plików źródłowych i nagłówkowych,
- menad żer projektów ułatwiający organizację pracy z projektami zawieraj ącymi wieleplików,
- $\triangleright$  MPASM makroasembler dla wszystkich mikrokontrolerów firmy Microchip,
- MPLINK program <sup>ł</sup> ączący moduły tworzone za pomocą asemblera i kompilatorówjęzyka C w jeden plik z danymi dla programatora, emulatora lub symulatora,
- $\triangleright$  MPLAB SIM programowy symulator mikrokontrolerów,
- obsług ę zewnętrznych urządzeń programatorów i emulatorów sprz ętowych,m.in. programator PICSTART Plus dostępny w Laboratorium Techniki Cyfrowej,
- system pomocy i pliki z dokumentacj ą.

Dla mikrokontrolerów PIC z rodzin Baseline i Midrange producent nie dostarcza własnego kompilatora języka C, jednakże instalator pakietu MPLAB IDE umożliwia zainstalowanie kompilatorów innych firm, np.:

 $\triangleright$  HI-Tech C for the PIC 10/12/16 MCU Family,

 $\geq$  CCS C Compiler for PIC 12/14/16/18.

Pakiet MPLAB IDE jest udostępniany bezpłatnie przez firmę Microchip na stronie internetowej **www.microchip.com** $\frac{111}{17}$ 

# **Przenoszenie programu między różnymi modelami8-bitowych mikrokontrolerów PIC® w ramach jednej rodziny**

Mikrokontrolery należące do jednej rodziny (Baseline, Midrange, Enhanced Midrangealbo PIC18) są zgodne pod wzgl ędem listy instrukcji, trybów adresowania pamięci, rozmiarów banków pamięci i budowy stosu adresów powrotnych.

Zamiana danego mikrokontrolera na inny z tej samej rodziny i zgodny pod względem układu wyprowadzeń i parametrów elektrycznych zazwyczaj wymaga jednak dostosowania programu. Należy uwzględnić:

- 1). Różnice w mapach pamięci dla różnych układów MCU.
- 2). Różnice w rejestrze konfiguracyjnym (zapisywany z kodem programu, adres 2007h).
- 3). Różnice w trybach działania oscylatora taktującego pracę MCU.
- 4). Różnice w budowie portów wej./wyj. (np. linia RA4 skonfigurowana jako wyjściew PIC16F84A jest typu "otwarty dren"; w PIC16F819 typu "push-pull" z możliwością programowej redukcji do "otwartego drenu").
- 5). Niektóre wyprowadzenia, oprócz funkcji wej./wyj. w standardzie TTL, mogą mie ć także inne funkcje zależne od typu układu (np. wejścia komparatorów analogowych, przetworniki A/D i D/A). Funkcje ustawione domyślnie po załączeniu zasilaniamogą być nieodpowiednie i trzeba je zmieni ć programowo.

# **Przenoszenie programu między 8-bitowymi mikrokontrolerami PIC® z różnych rodzin**

Język maszynowy 8-biowych mikrokontrolerów PIC należących do różnych rodzin (Baseline, Midrange, Enhanced Midrange i PIC18) wykazuje daleko idące podobieństwa.

Migracja "do góry"

 Instrukcje zaimplementowane w niższej rodzinie 8-bitowych mikrokontrolerów PIC sądostępne także w wyższych rodzinach, co upraszcza migrację "do góry". Jest to zgodność tylko na poziomie tekstu źródłowego z instrukcjami, a nie pełna zgodność kodowania instrukcji. Ponadto należy także rozważyć różnice wyliczone wcześniej podczas omawiania migracji między MCU należącymi do jednej rodziny.

#### <u>Migracja "w dół" jest trudniejsza gdyż:</u>

lista używanych instrukcji musi zostać ograniczona,

→ głębokość sprzętowego stosu dla adresów powrotnych z procedur ulega zmniejszeniu,

rozmiary banków pami ęci dla danych i kodu ulegają zmniejszeniu,

 wzg<sup>l</sup> ędne adresowanie pamięci, które zaimplementowano efektywnie w rodzinach Enhanced Midrange i PIC18, wymaga większej liczby instrukcji w rodzinach Baseline i Midrange.

# **7.3. Rozkazy mikrokontrolerów PIC Midrange**

Wszystkie mikrokontrolery z rodziny Midrange mają taką samą list ę 35 instrukcji (nie dotyczy *Enhanced Midrange*). Jeden rozkaz zajmuje zawsze jedno słowo 14-bitowe.

Wykonywanie instrukcji przebiega w cyklu (T $_{\rm CY}$ ) złożonym z czterech taktów zegara:

- Q1: dekodowanie instrukcji lub warunkowe pominięcie operacji,
- Q2: odczyt danych lub brak operacji,
- Q3: przetwarzanie danych,
- Q4: zapis wyniku lub brak operacji.

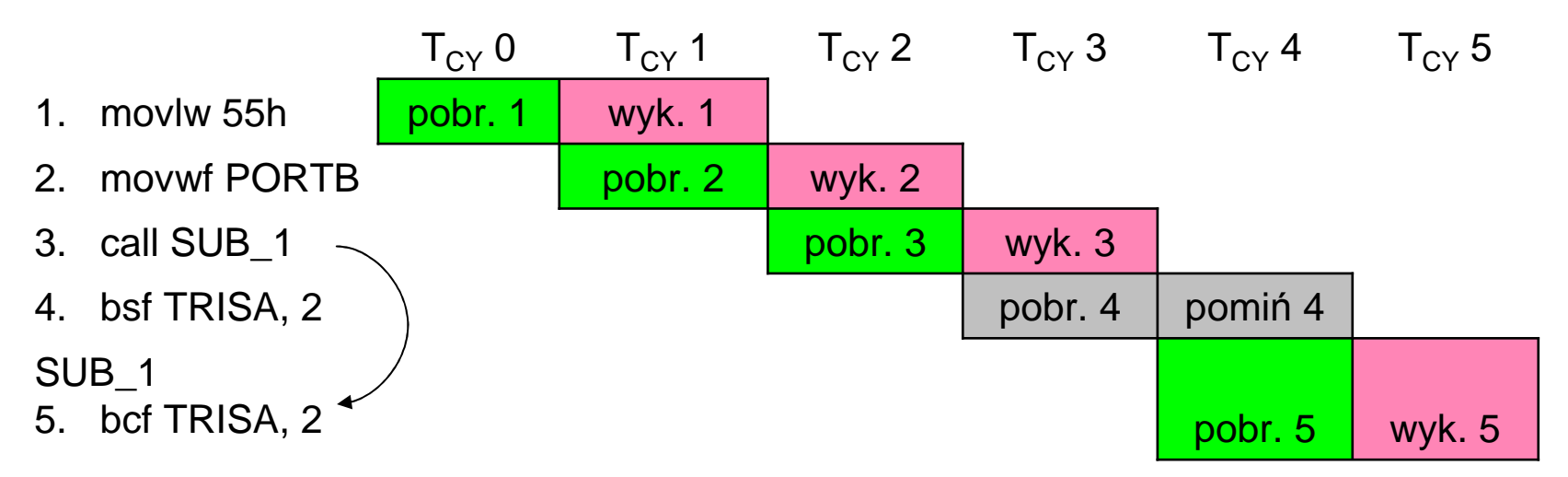

**Rys. 7.5.** Potokowe przetwarzanie instrukcji: Podczas wykonywania jednej instrukcji pobierana jest już nast ępna instrukcja. W przypadku skoków (np. call) wyjątkowo potrzebne są 2 cykle instrukcji (8 zegarowych).

# **Operacje arytmetyczno-logiczne mają dwa argumenty:**

- 1). Rejestr W, który nie jest dostępny w przestrzeni adresowej,
- 2). Komórka pamięci RAM albo stała w kodzie instrukcji.

# **Wynik operacji może zostać zapisany do:**

- 1). Rejestru W,
- 2). Komórki pamięci RAM.

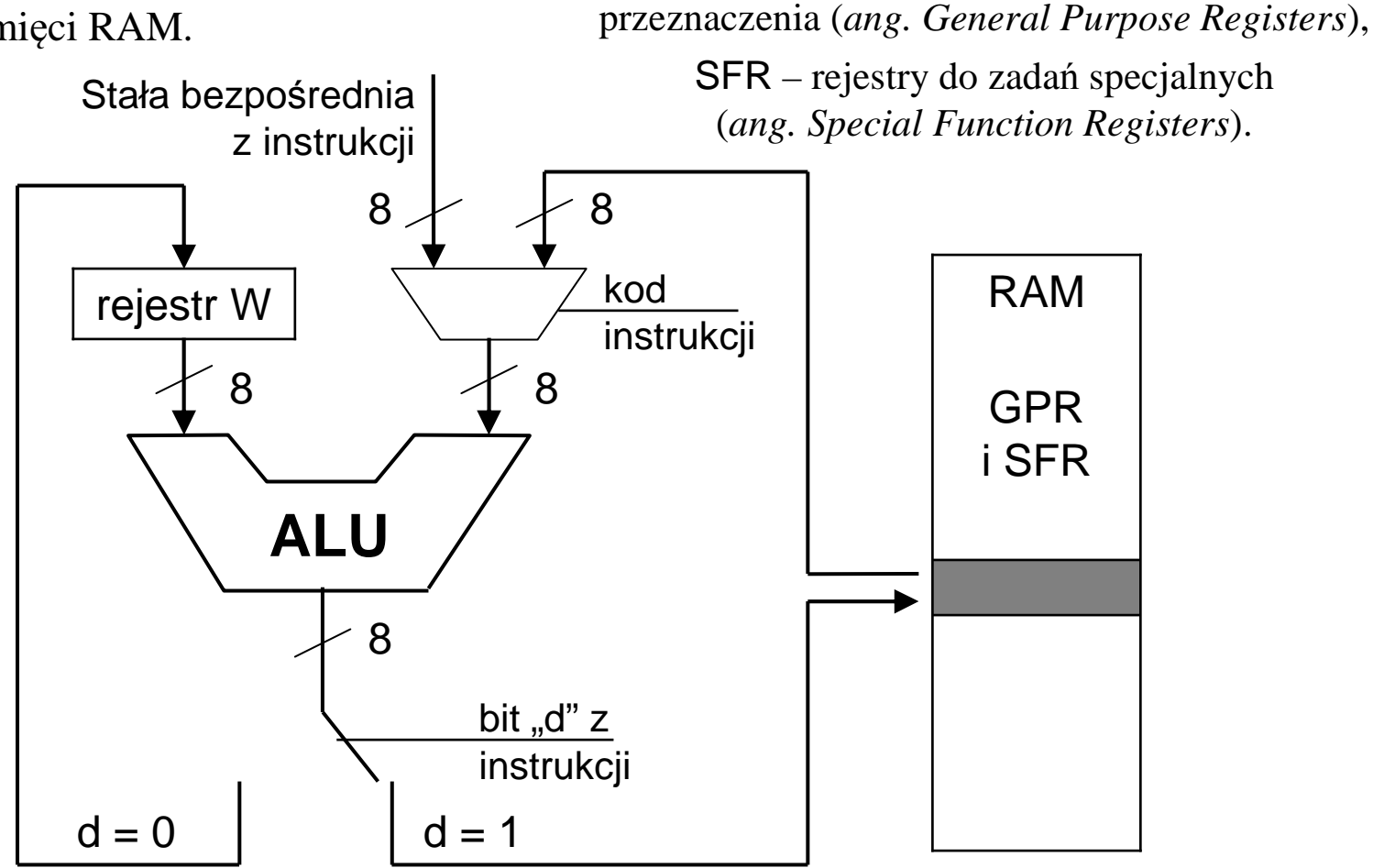

GPR – komórki pamięci RAM ogólnego

albo stała w instrukcji

**Rys. 7.6.** Schemat blokowy otoczenia jednostki arytmetyczno-logicznej (ALU).

#### **Rozkazy operujące na bajtach w pamięci**

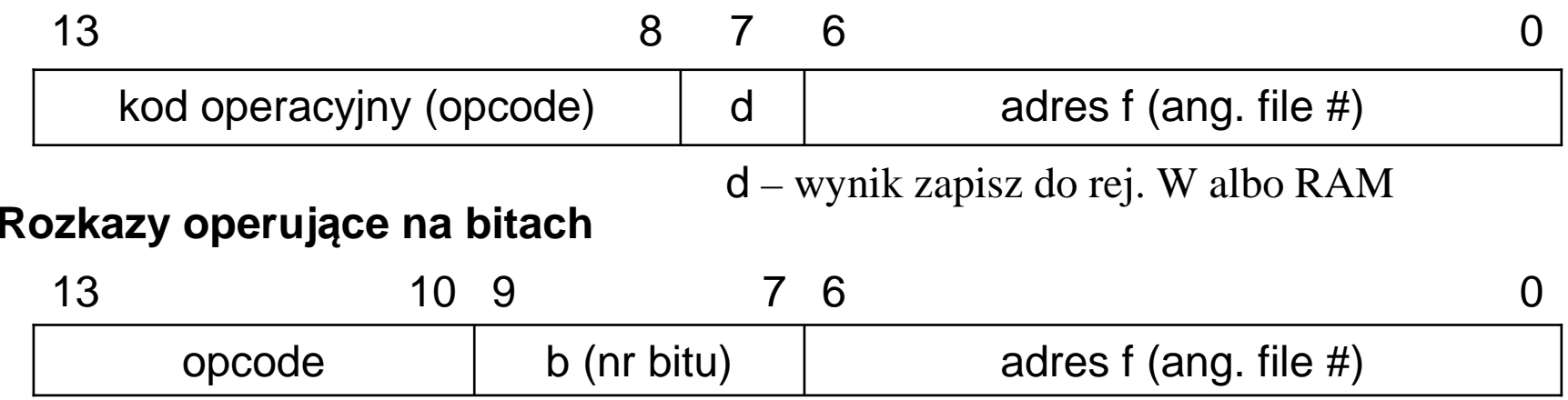

### **Rozkazy operujące na stałych**

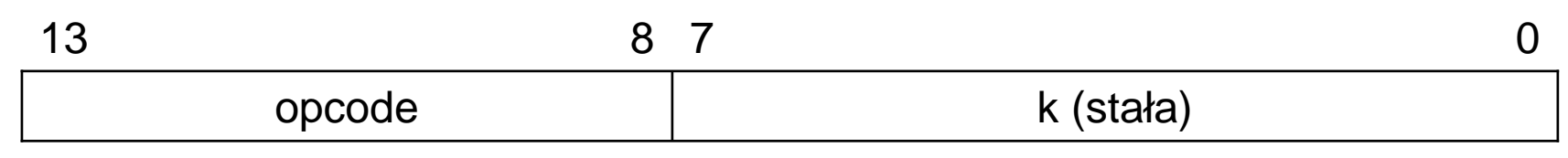

#### **Skoki call i goto**

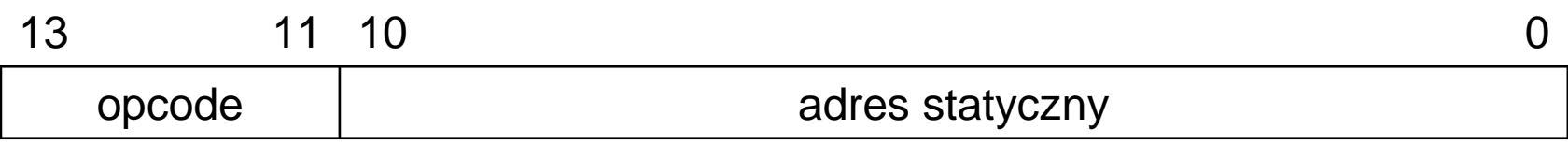

#### **Rozkazy bez argumentów** - brak wyróżnionych pól (instrukcje CLRW, CLRWDT, NOP, RETFIE, RETURN, SLEEP, OPTION).

T7-19Pominięto specjalny format instrukcji TRIS uważanej obecnie za przestarzałą.

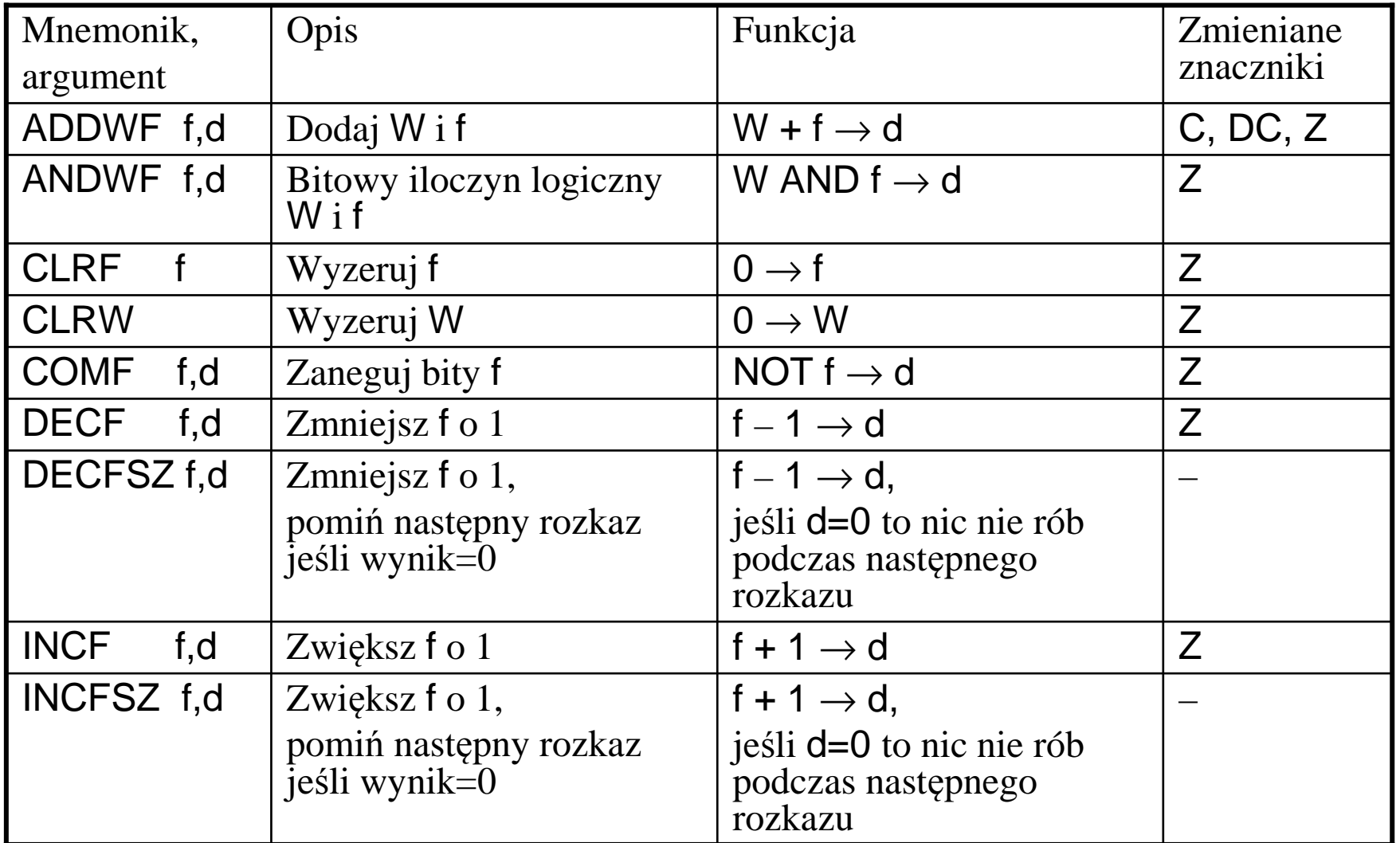

#### **Tabela 7.4. Rozkazy operujące na bajtach w pamięci**

- d bit wyboru przeznaczenia wyniku:
	- d=0: zapisz wynik w rejestrze W,
	- d=1: zapisz wynik w pamięci pod adresem f,
- f zmienna dana 7-bitowym adresem w pamięci. Z zero. T7-20

Znaczniki w rej. STATUS:

- C przeniesienie,
- DC przeniesienie połówkowe,
	- $Z -$ zero.

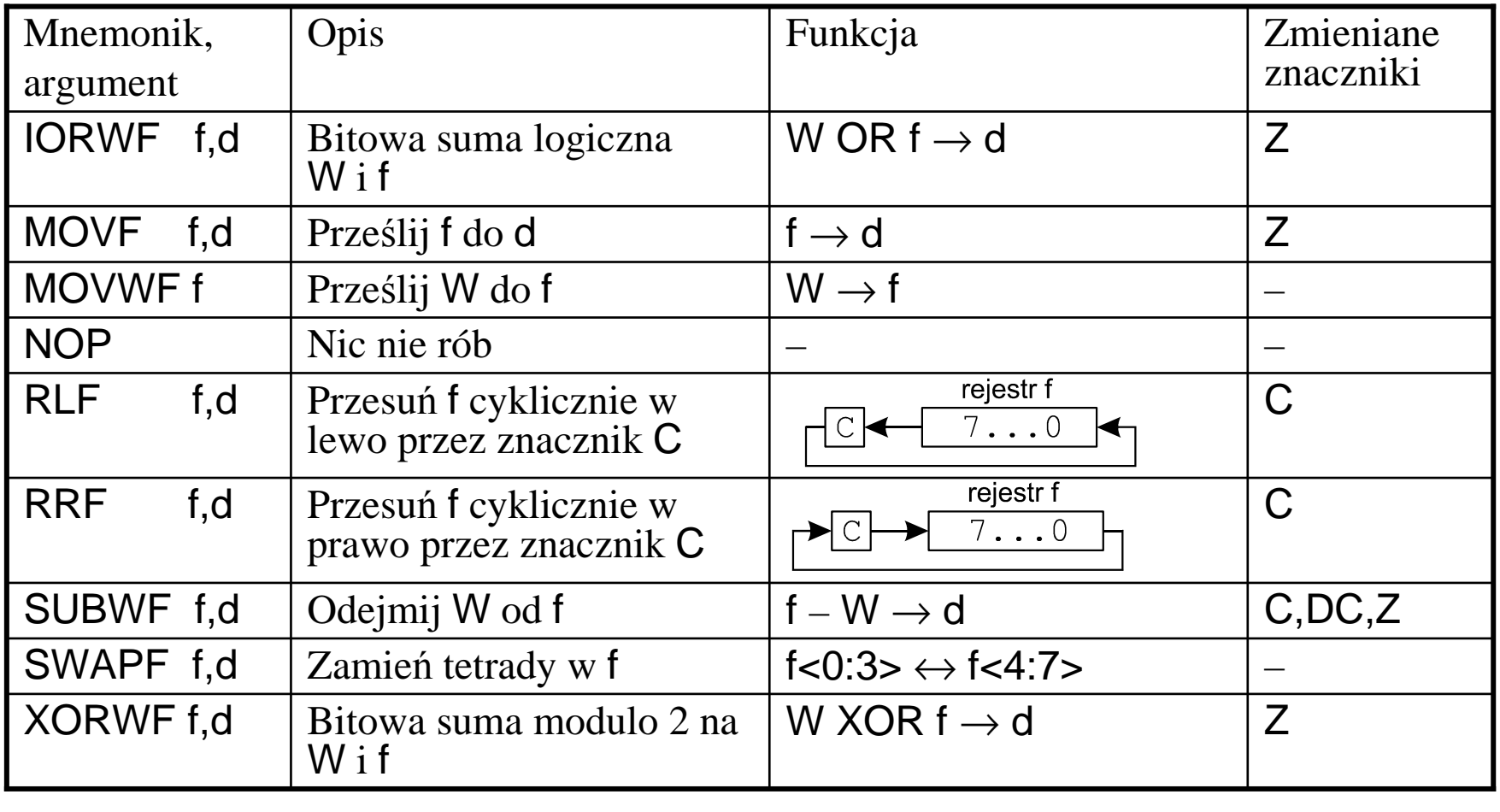

# **Rozkazy operujące na bajtach w pamięci - kontynuacja**

d – bit wyboru przeznaczenia wyniku: d=0: zapisz wynik w rejestrze W,

d=1: zapisz wynik w pamięci pod adresem f,

f – zmienna dana 7-bitowym adresem w pamięci.

Znaczniki w rej. STATUS:

- C przeniesienie,
- DC przeniesienie połówkowe,

 $Z -$ zero.

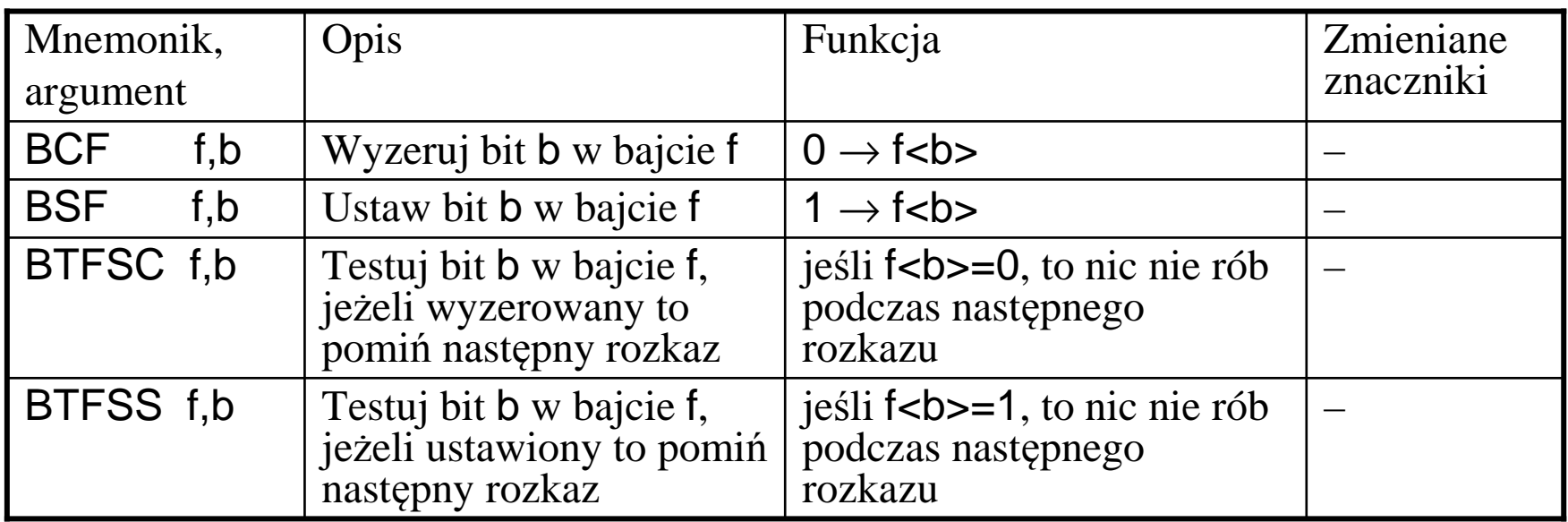

### **Tabela 7.5. Rozkazy operujące na bitach**

b– 3-bitowy numer bitu w bajcie pod adresem f,

f– zmienna dana 7-bitowym adresem w pamięci,

f<b> – bit nr <sup>b</sup> w bajcie o adresie f.

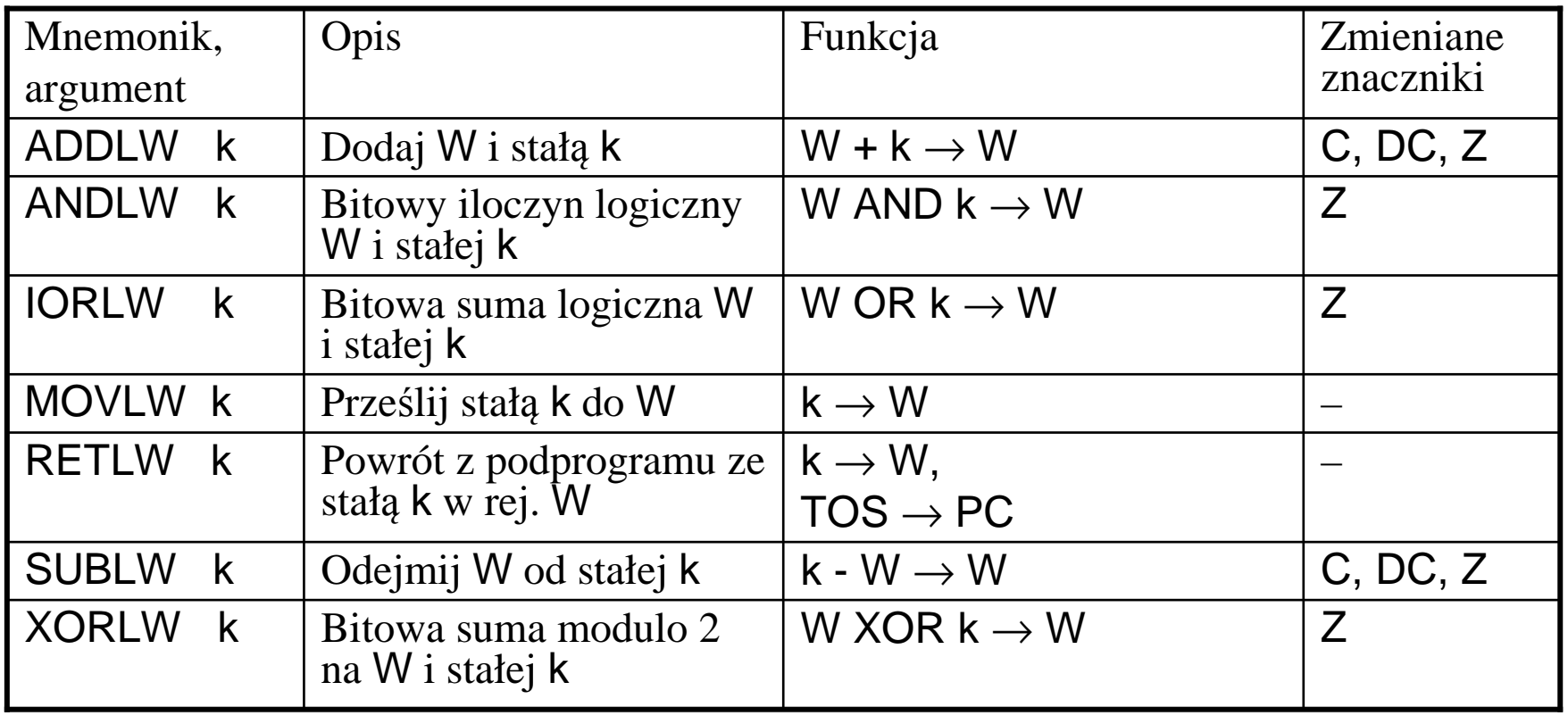

### **Tabela 7.6. Rozkazy operujące na stałych**

k– 8-bitowa stała,

PC – licznik rozkazów (ang. *program counter*),

TOS – 13-bitowy adres na wierzchołku stosu (ang. *top of stack*)

Znaczniki w rej. STATUS:

C – przeniesienie,

DC – przeniesienie połówkowe,

 $Z -$ zero.

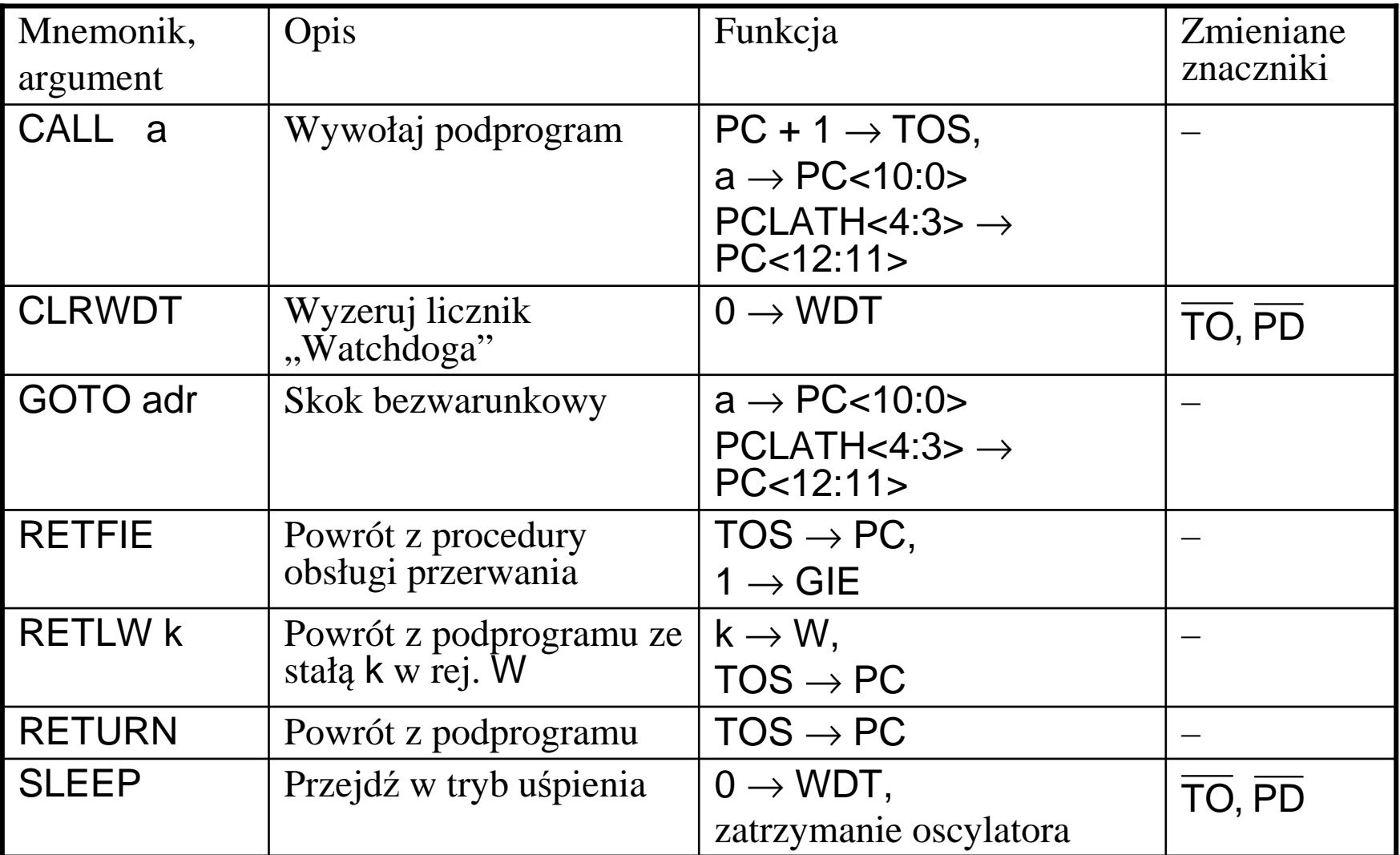

# **Tabela 7.7. Rozkazy sterujące**

RETLW – ten rozkaz uwzględniono także w grupie rozkazów operujących na stałych,

- k– 8-bitowa stała, GIE – bit zezwolenia na przerwania,
- PC licznik rozkazów (ang. *program counter*),
- TOS 13-bitowy adres na wierzchołku stosu (ang. *top of stack*)

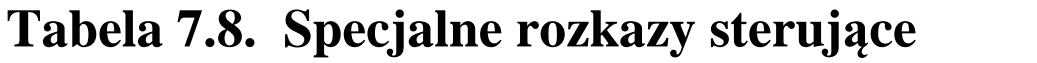

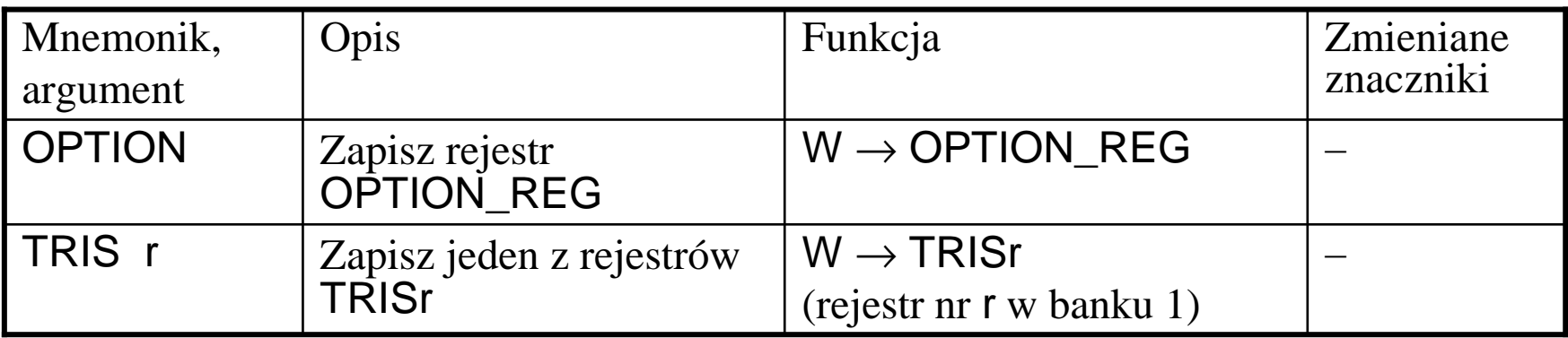

r – 3-bitowy adres rejestru w 1 banku pamięci,

r = 5: rejestr TRISA

r = 6: rejestr TRISB

r = 7: rejestr TRISC (o ile istnieje port wej./wyj. C)

Rozkazy OPTION i TRIS gwarantują zapis do odpowiedniego rejestru niezależnie od aktualnie wybranego banku pamięci.

#### **Uwaga:**

rozkazy OPTION i TRIS zostały uznane przez producenta za przestarzałe i mogązostać usunięte z listy rozkazów w nowo opracowanych mikrokontrolerach. Alternatywnie rejestry OPTION\_REG i TRISx można zapisywać instrukcj<sup>ą</sup> MOVWFi odczytywać instrukcj<sup>ą</sup> MOVF po odpowiednim ustawieniu banku pamięci, np.:

**banksel**<br>**MOVWF**<br>**TRISB MOVWF** 

### **Znaczniki wyników operacji w rejestrze STATUS**

Rejestr STATUS zawiera znaczniki wyniku operacji w jednostce arytmetyczno-logicznej (ALU), bity wyboru banku pamięci danych oraz bity przyczyny (re)startu mikrokontrolera.

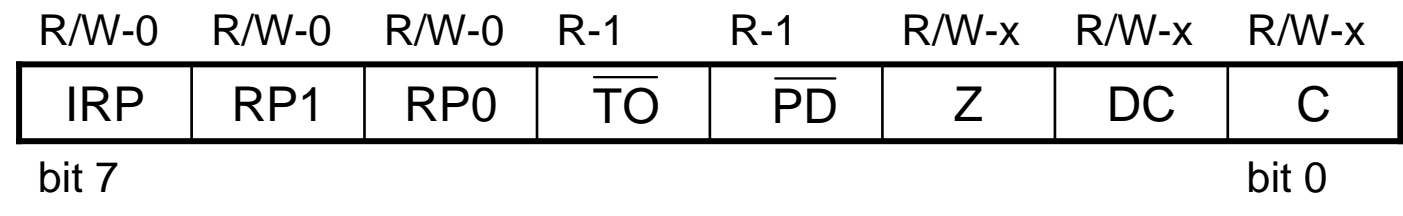

R = bit do odczytu; W = bit do zapisu; 0, -1, -x – wartość po wł ączeniu zasilania.

Wybrane najczęściej używane bity:

- $\mathrm{bit} 0$ C (Carry): bit przeniesiena/pożyczki w operacjach arytmetycznych (instrukcje ADDLW, ADDWF, SUBLW, SUBWF) 1 = nastąpiło przeniesienie z najbardziej znaczącego bitu wyniku, 0 = nie ma przeniesienia z najbardziej znaczącego bitu wyniku. Ponadto **C** jest 9-tym bitem w przesuni <sup>ę</sup>ciach cyklicznych (RRF, RLF).
- bit 1 **DC** (Digit Carry): bit przeniesienia/po <sup>ż</sup>yczki z dolnej tetrady (połówki bajtu)u<sup>ż</sup>ywany w operacjach na kodzie BCD 1 = nastąpiło przeniesienie z najbardziej znaczącego bitu dolnej tetrady, 0 = nie ma przeniesienia z najbardziej znaczącego bitu dolnej tetrady.
- bit 2**Z** (Zero): bit zerowego wyniku operacji arytmetyczno-logicznych  $1 =$  rezultat operacji jest zerowy,
	- 0 = rezultat operacji jest ró<sup>ż</sup>ny od zera.

### **Instrukcje skoków warunkowych**

W mikrokontrolerach z rodziny PIC Mid-range brak operacji skoków warunkowych pod dowolny adres; zaimplementowano jedynie cztery operacje warunkowego pominięcia następnej instrukcji w zależności od stanu bitu lub bajtu:

BTFSC f, b – testuj bit b w bajcie f, jeżeli wyzerowany to pomiń następny rozkaz,

- BTFSS f, b testuj bit b w bajcie f, jeżeli ustawiony to pomiń następny rozkaz,
- DECFSZ f, d zmniejsz f o 1, pomiń następny rozkaz jeśli wynik = 0,

INCFSZ f, d – zwiększ f o 1, pomiń następny rozkaz jeśli wynik = 0, d – gdzie zapisać wynik.

Operacje skoków warunkowych zależnych od wyniku operacji arytmetyczno-logicznej realizuje się jako instrukcje złożone z:

 1) testowania wybranych znaczników rejestru STATUS i warunkowego pominięcia instrukcji,2) skoku bezwarunkowego GOTO adres.

# **Przykład skoku warunkowego gdy poprzednia operacja dała wynik** ≠ **0:**

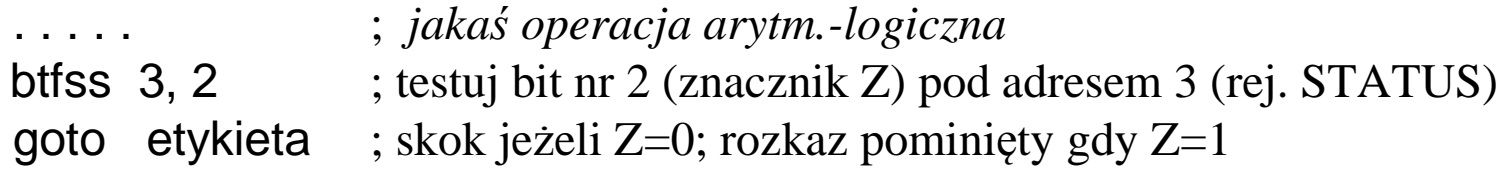

# **Pliki nagłówkowe ułatwiają zapis, np.:**

#include p16f819.inc

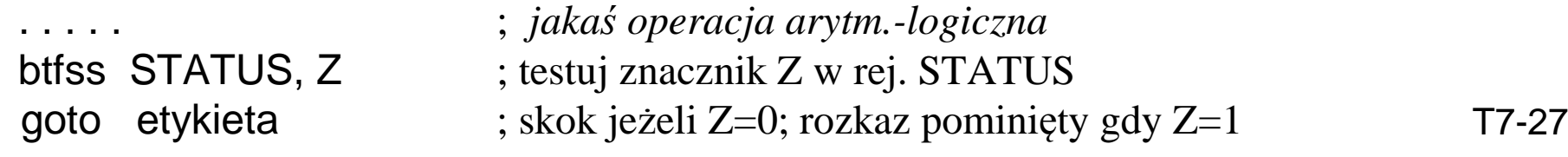

### **Pętla o zadanej liczbie powtórzeń**

W mikrokontrolerach z rodziny PIC Midrange brak specjalnych instrukcji do realizacji pętli. Skutek analogiczny do instrukcji LOOP znanej z procesorów rodziny *x*86 osiąga się przez złożenie instrukcji dekrementacji i warunkowego pominięcia kolejnej instrukcji skoku bezwarunkowego.

### **Przykład:**

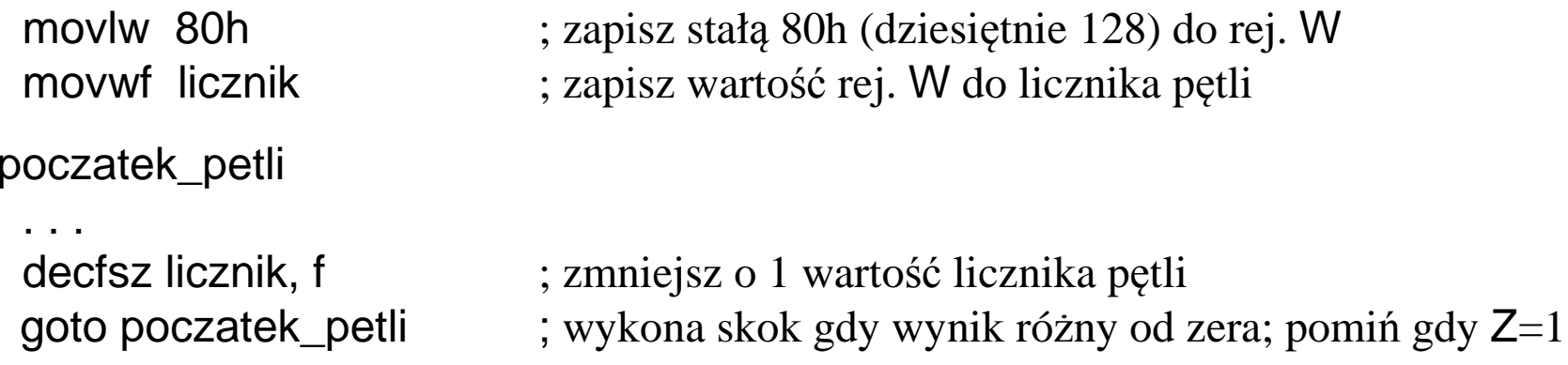

```
Analogiczna pętla w języku C:
licznik = 0x80;do{. . .
}while(--licznik);
```
#### **Dodawanie z uwzględnieniem przeniesienia**

W mikrokontrolerach z rodziny PIC Midrange brak specjalnych operacji do wykonywania dodawania liczb wielobajtowych z uwzględnieniem przeniesienia arytmetycznego z operacji na młodszym bajcie. Warunkową popraw<sup>k</sup>ę wyniku o +1 w zale żności od znacznika przeniesienia wykonuje się jako operacj ę złożoną z:

1) testowania znacznika C (albo DC dla operacji w kodzie BCD) w rejestrze STATUS

i warunkowego pominięcia następnej instrukcji,

2) instrukcji inkrementacji.

### **Przykład: operacja a += b na liczbach 16-bitowych**

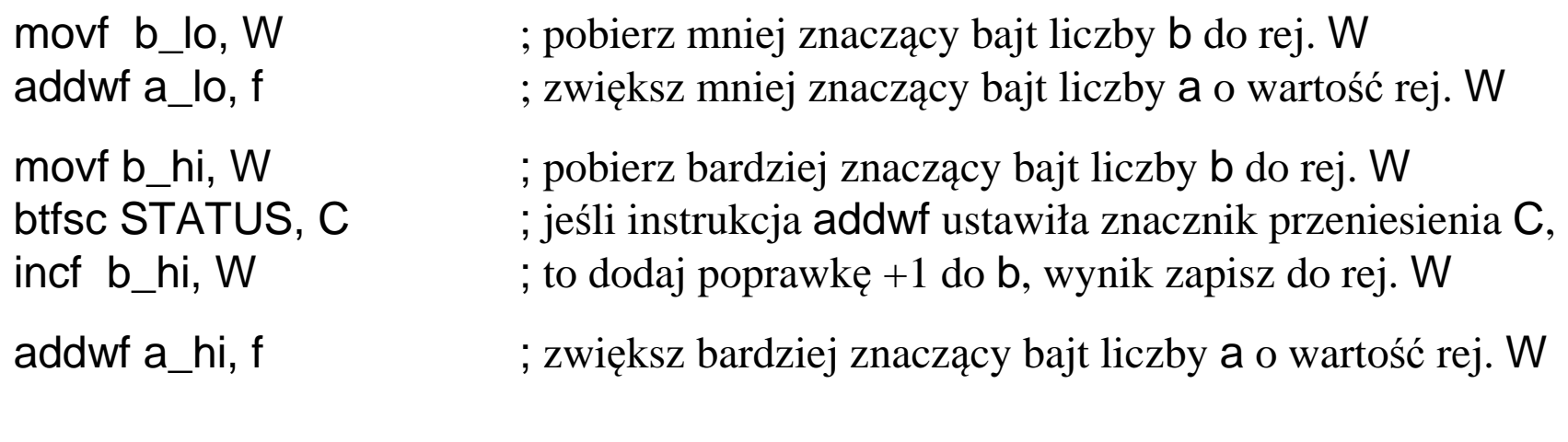

#### Oznaczenia:

a\_lo, b\_lo - mniej znaczące bajty liczb a oraz b,

a\_hi, b\_hi - bardziej znaczące bajty liczb a oraz b.

### **Odejmowanie z uwzględnieniem przeniesienia**

W mikrokontrolerach z rodziny PIC Midrange brak specjalnych operacji do wykonywania odejmowania liczb wielobajtowych z uwzględnieniem pożyczki arytmetycznej z wartości bardziej znaczącego bajtu.

**Uwaga:** instrukcje SUBWF oraz SUBLW ustawiaj ą znaczniki przeniesienia C=1 oraz DC=1 wtedy, gdy <u>NIE</u> występuje pożyczka. Konwencja ta jest odmienna od powszechnie przyjętej w innych procesorach, np. w instrukcjach SUB i SBB procesorów z rodziny *x*86.

### **Przykład: operacja a -= b na liczbach 16-bitowych**

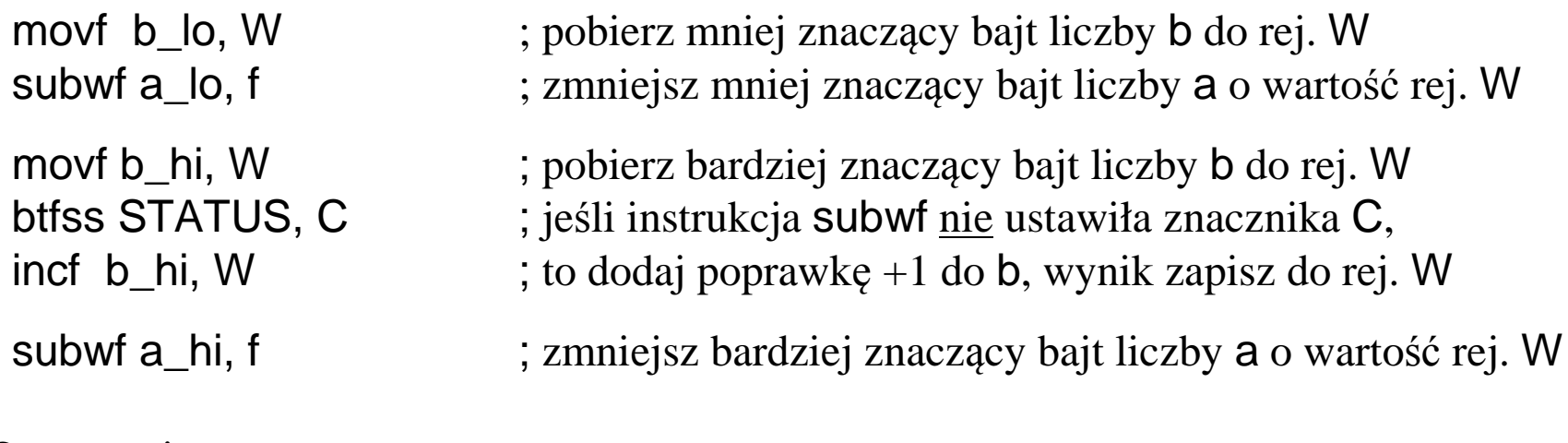

#### Oznaczenia:

- 
- a\_lo, b\_lo mniej znaczące bajty liczb a oraz b,
- a\_hi, b\_hi bardziej znaczące bajty liczb a oraz b.

# **7.4. Organizacja pamięci**

# **7.4.1. Organizacja pami ęci danych**

Przestrzeń adresowa pami ęci danych w mikrokontrolerach PIC obejmuje:

 $\triangleright$  obsza rejestrów uniwersalnych GPR (ang. *General Purpose* Registers)

- do wykorzystania jako pamięć danych RAM; te rejestry nie s ą inicjalizowane podczas resetu po włączeniu zasilania i pozostają niezmienione po innych rodzajach resetu,
- obszar rejestrów specjalnych SFR (ang. *Special Function Registers* )
	- rejestry kontrolujące pracę jednostki centralnej (CPU), np. licznik rozkazów,
	- rejestry urządzeń peryferyjnych, np. uniwersalnych portów wej./wyj.

W 8-bitowych mikrokontrolerach PIC o architekturze Midrange pamięć danych (zarówno dla GPR jak i SFR) jest podzielona na banki:

- $\triangleright$  rozmiar jednego banku wynosi 128B,
- ► liczba banków wynosi 2 albo 4 w zależności od modelu mikrokontrolera,
- przynajmniej 16B w ka żdym banku to obszar wspólnych GPR,
- aktywny bank danych wybiera si ę przy u<sup>ż</sup>yciu bitów 7…5 w rejestru **STATUS**.

### **Mapy pamięci**

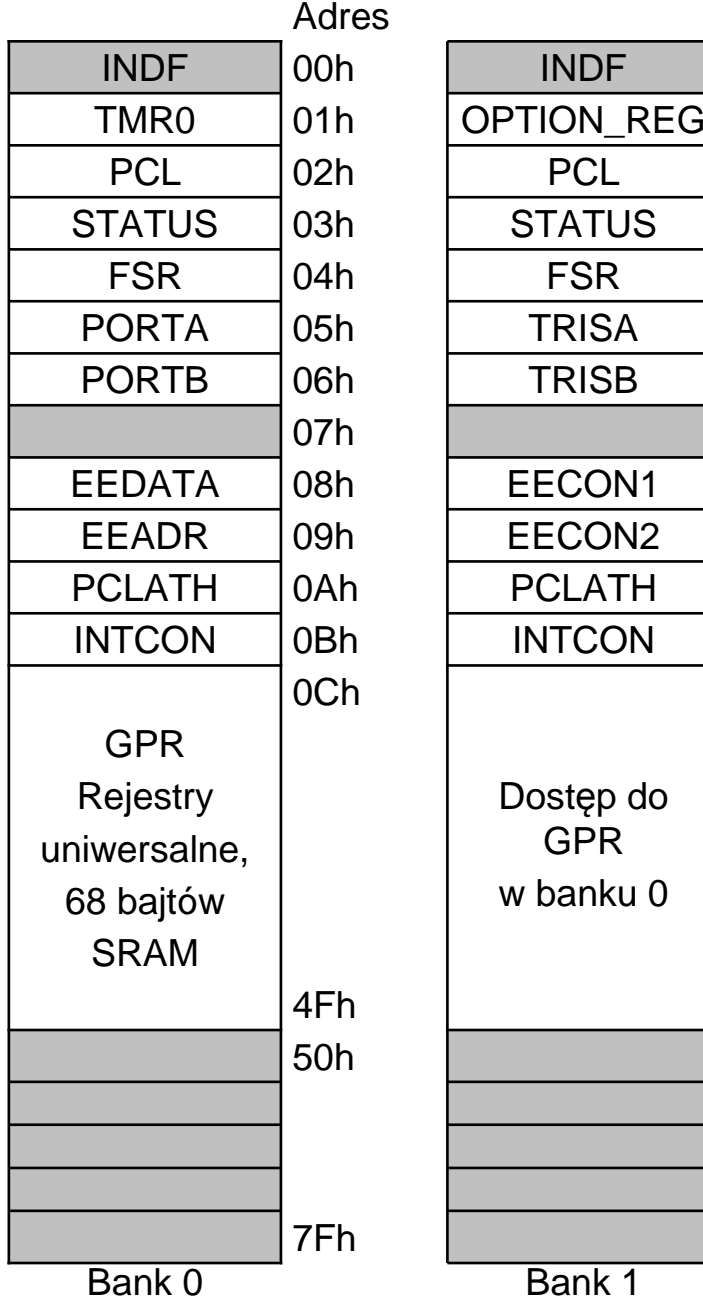

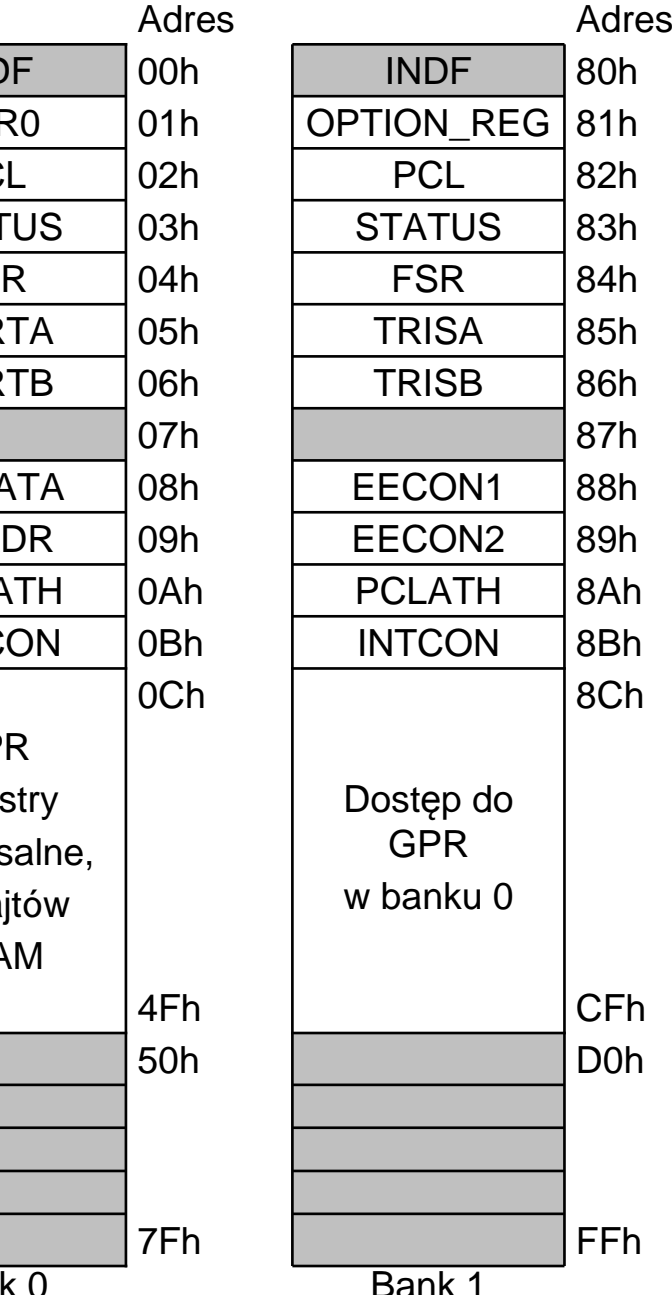

#### **Uwaga:**

Mapy pamięci poszczególnych modeli mikrokontrolerów różnią si<sup>ę</sup> między sobą. Odpowiednią map<sup>ę</sup> pamięci należ<sup>y</sup> wyszukać w dokumentacji (ang. *Data Sheet*) dedykowanej do wybranego modelu mikrokontrolera na stronie internetowejwww.microchip.com

#### **Oznaczenia:**

niezaimplementowane komórki,odczytywane jako 0.

**INDF** – nie jest fizycznym rejestrem. Adres 0 jest używany do oznaczenia w kodzie instrukcji adresowania pośredniego.

**Tabela 7.9.** Przykładowa mapa pamięcimikrokontrolera PIC16F84A.

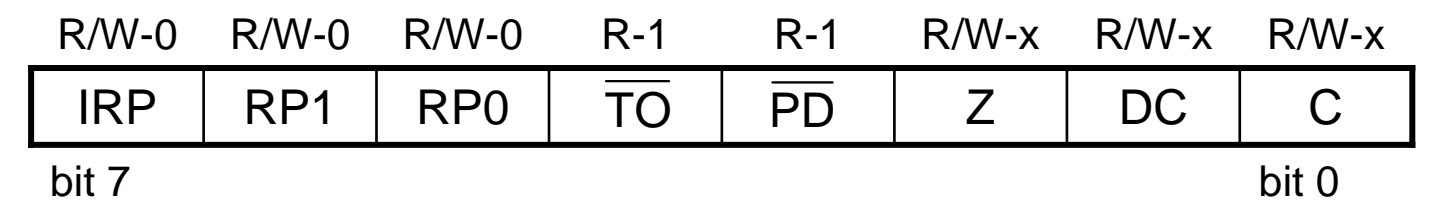

R = bit do odczytu; W = bit do zapisu; 0, -1, -x – wartość po włączeniu zasilania.

- bit 7 **IRP**: numer banku pamięci danych dla adresowania pośredniego  $0 =$ banki 0 i 1 (adresy 00h...FFh),  $1 =$ banki 2 i 3 (adresy 100h – 1FFh).
- bity 6-5 **RP<1:0>**: numer banku pamięci danych dla adresowania bezpośredniego  $00 =$  bank 0 (adresy 00h...7Fh),  $01 =$  bank 1 (adresy 80h...FFh),  $10 =$  bank 2 (adresy 100h…17h),  $11 =$  bank 3 (adresy 180h…1FFh).
- bit 4 TO (Time-out): znacznik przepełnienia licznika WDT (Watchdog Timer) 1 = po włączeniu zasilania, wykonaniu instrukcji CLRWDT lub SLEEP, 0 = po przepełnieniu się licznika WDT.
- bit 3 PD (Power-down): znacznik uśpienia mikrokontrolera 1 = po włączeniu zasilania lub wykonaniu instrukcji CLRWDT,  $0 =$  po wykonaniu instrukcji SLEEP.

Znaczniki Z, DC oraz C omówiono w rozdziale 7.3. "Rozkazy mikrokontrolerów PIC".

### **Tryby adresowania pamięci danych:**

1) adresowanie bezpośrednie, tzn. przez ustalony adres zapisany w instrukcji,

2) adresowanie pośrednie - przez wskaźnik w rejestrze **FSR** (adres 04h w każdym banku).

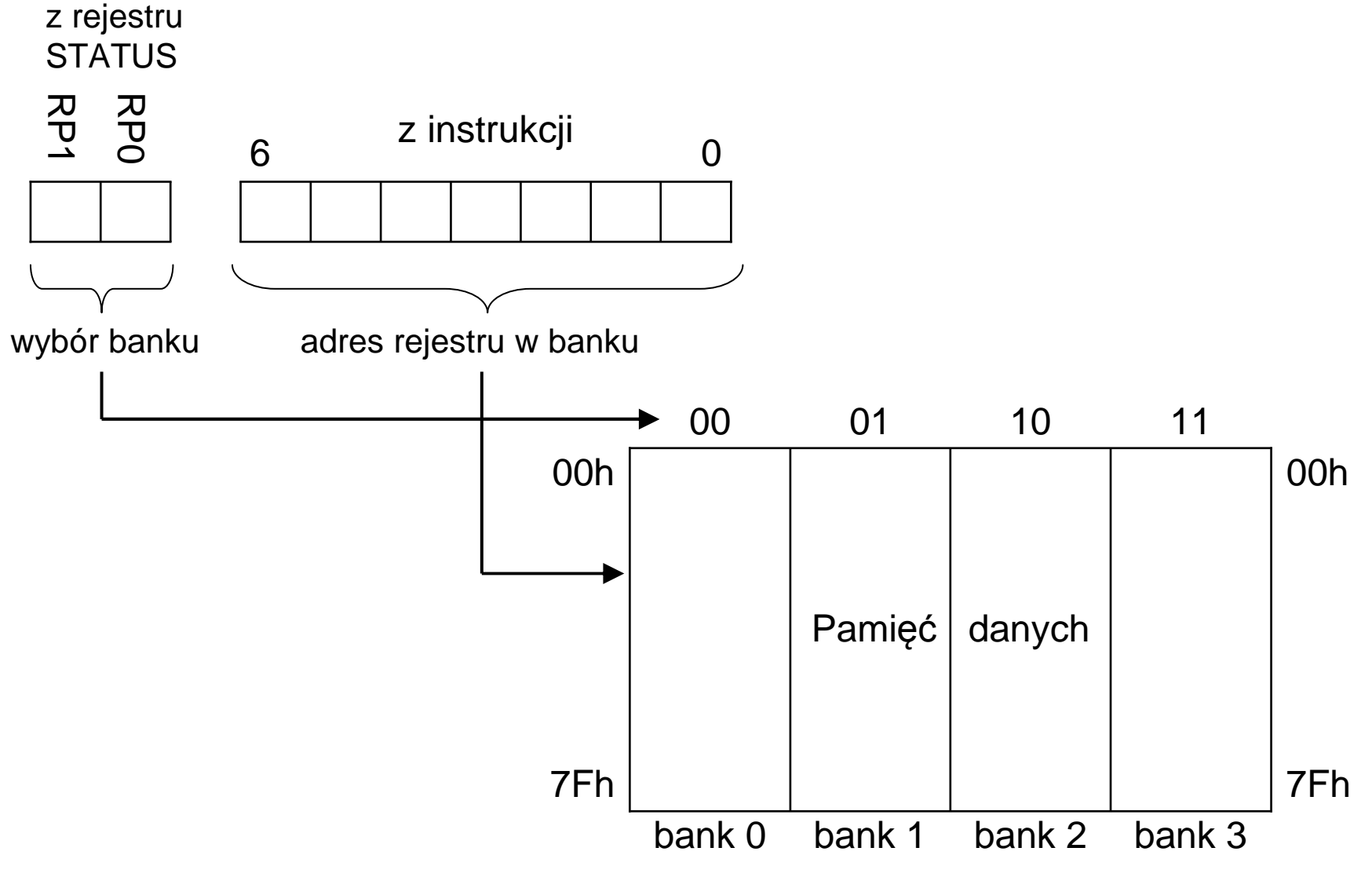

**Rys. 7.7.** Adresowanie bezpośrednie pamięci danych. T7-34

Adresowanie pośrednie danych jest potrzebne m.in. do:

> operacji na komórkach w tablicach danych,

operacji na zmiennych o nieustalonym adresie i dostępnych przez wskaźnik.

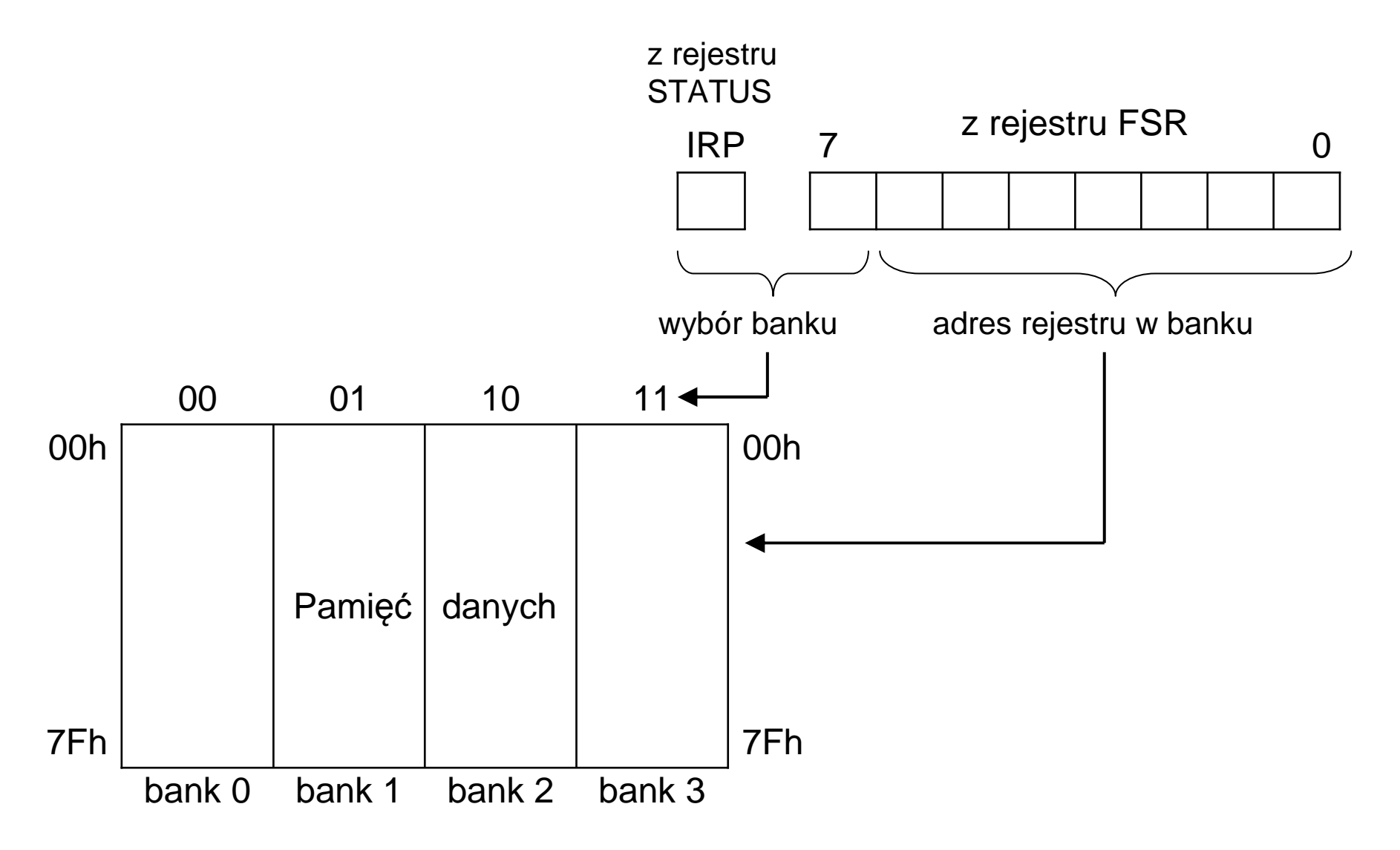

**Rys. 7.8.** Adresowanie pośrednie pamięci danych. T7-35

Wybór trybu adresowania bezpośredniego albo pośredniego odbywa się poprzez wartość adresu zapisanego w instrukcji:

 $\geq$  adres w instrukcji ≠ 0: adresowanie bezpośrednie adresem z instrukcji,

 $\triangleright$  adres w instrukcji = 0: adresowanie pośrednie przez wskaźnik w rej. FSR.

Komórka o adresie 0 nie istnieje w żadnym banku pamięci.

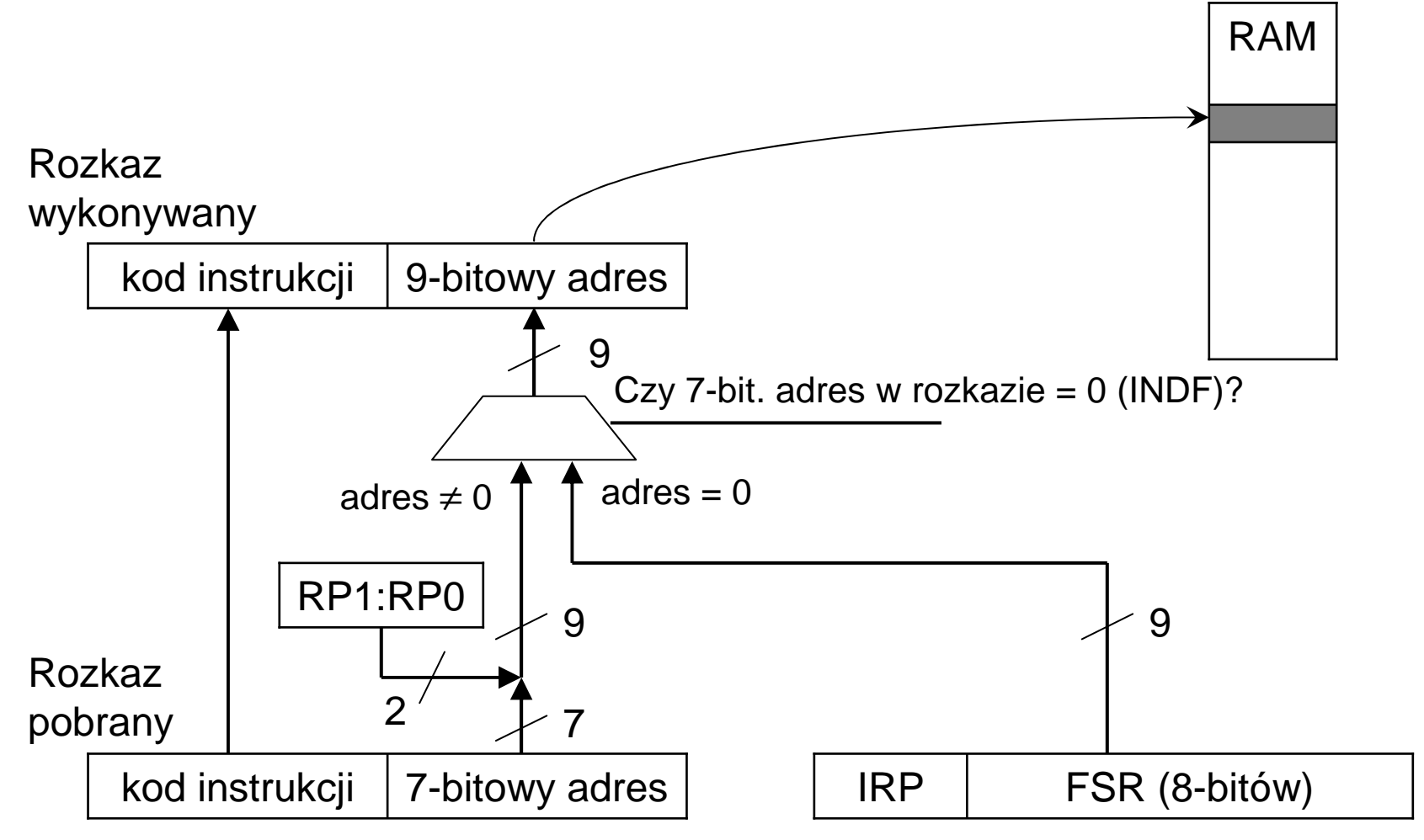

**Rys. 7.9.** Wybór trybu adresowania pamięci danych. T7-36

# **Przełączanie banków pamięci w asemblerze MPASM**

W asemblerze MPASM dostępne są predefiniowane makrodefinicje **banksel** oraz **bankisel** ułatwiające programowanie kodu przełączającego banki pamięci dla danych.

#### **Adresowanie bezpośrednie**

Składnia: banksel adres\_zmiennej Opis: Ustawia aktywny bank dla adresowania bezpośredniego, któryzawiera podany 9-bajtowy adres (nie numer banku!).Ta komenda rozwijana jest przez asembler jako instrukcje:

> bcf / bsf STATUS, 5bcf / bsf STATUS, 6

> > Stała o wartości 4 oznaczająca9-bajtowy adres rejestru

#### **Adresowanie pośrednie**

Składnia: bankisel adres\_zmiennej Opis: Ustawia aktywne banki 0-1 albo 2-3 dla adresowania pośredniego. Ta komenda rozwijana jest przez asembler jako instrukcja:bcf / bsf STATUS, 7

### **Przykłady bezpośredniego i pośredniego adresowania danych**

#include p16f819.inc ; włącz plik nagłówkowy do programu ; plik nagłówkowy definiuje m.in. stałe: INDF=0 oraz FSR=4

; definicje adresów zmiennych w GPRzmienna1 equ 0x20zmienna2 equ 0x21

#### **; Adresowanie bezpośrednie**

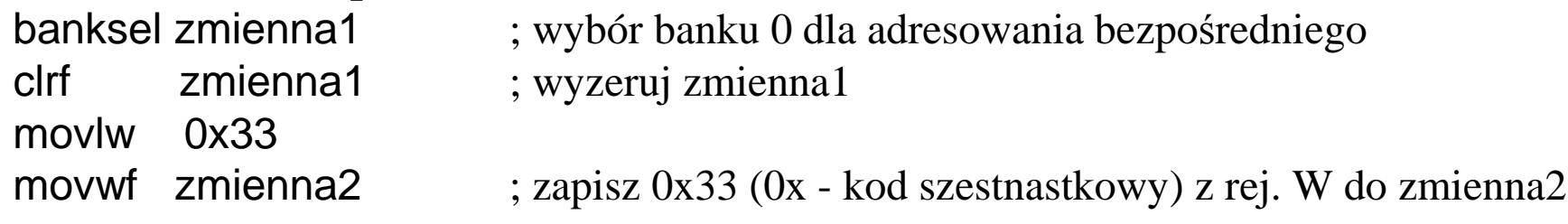

#### **; Adresowanie pośrednie**

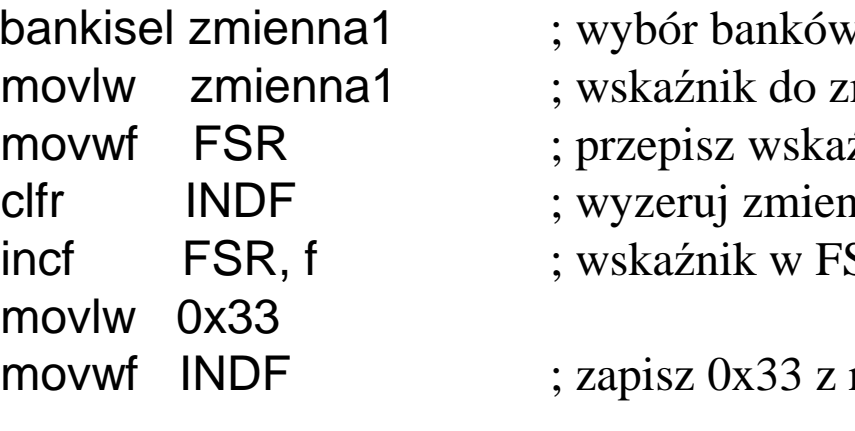

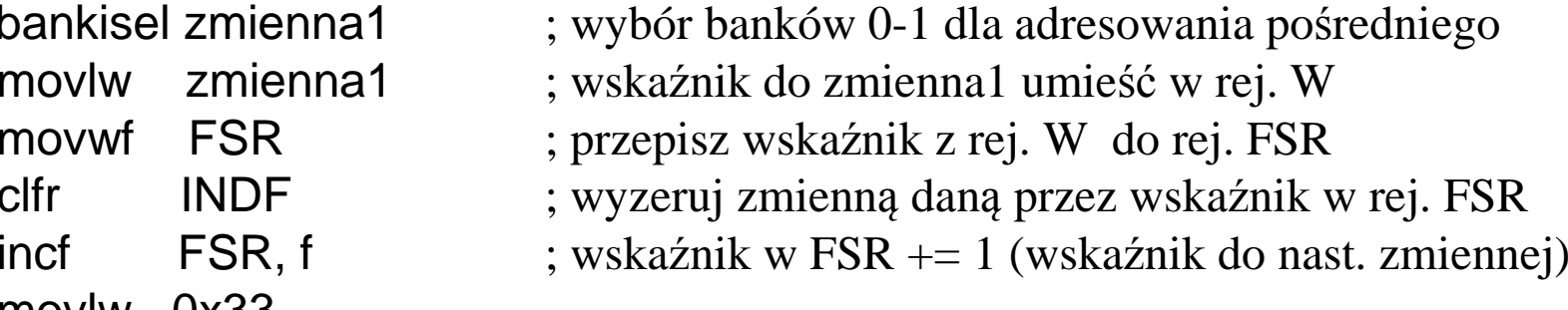

rej. W do zmienna2 (przez wskaźnik)

# **7.4.2. Stos sprzętowy**

Stos sprzętowy w architekturze Midrange jest maksymalnie uproszczony:

- $\triangleright$  dane na stosie ani wskaźnik stosu (TOS) nie są dostępne w przestrzeni adresowej,
- stos sprzętowy złożony jest z 8 rejestrów 13-bitowych i może by<sup>ć</sup> <sup>u</sup>żyty wyłącznie do przechowywania adresów powrotnych z procedur (stanów rej. PC po powrocie),
- zapis adresu na stos możliwy jest tylko poprzez instrukcj<sup>ę</sup> CALL lub wywołanie procedury obsługi przerwania,
- $\ge$  zdjęcie adresu ze stosu jest możliwe tylko poprzez wywołanie instrukcji powrotu z procedury RETURN, RETLW oraz RETFIE (powrót z obsługi przerwania),
- $\geq$ gdy na stosie jest już 8 adresów, następny zapis zatrze pierwszy adres brak<br>szemeterwek mechanismán zwładzowie emergykienie stegu sprzętowych mechanizmów wykrywania przepełnienia stosu.

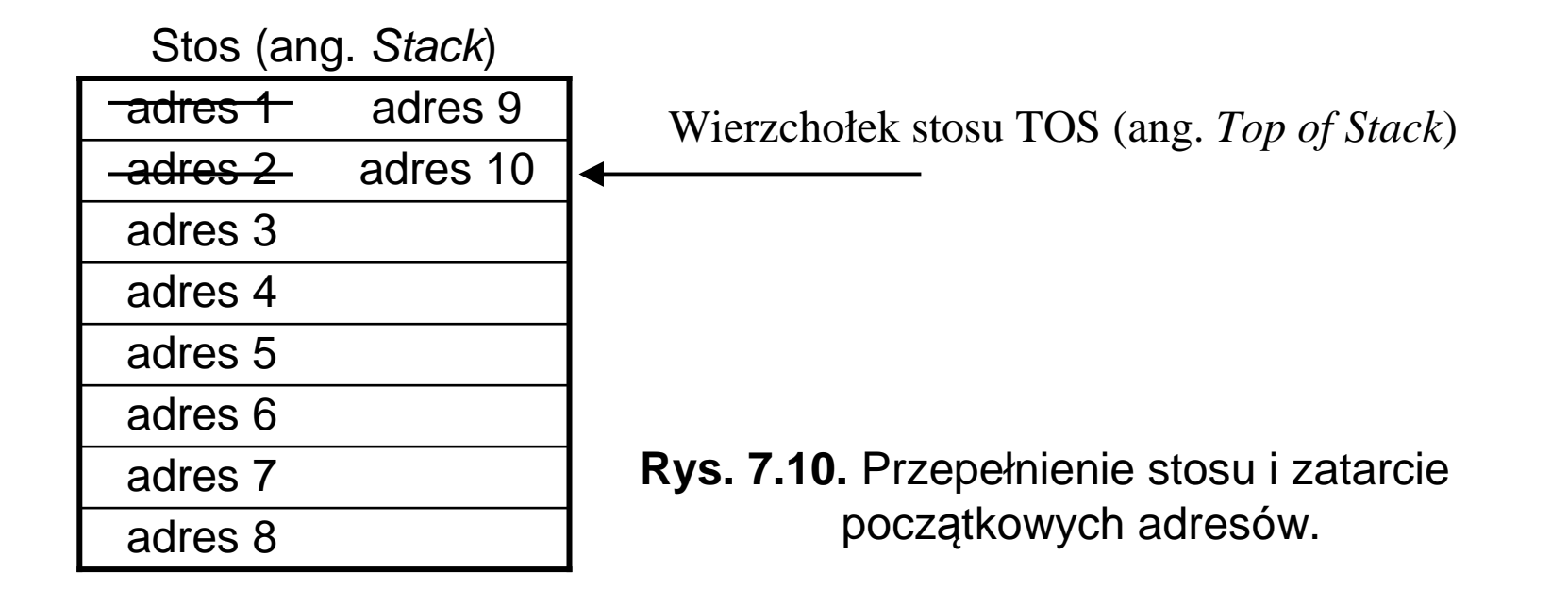

# **7.4.3. Organizacja pami ęci programu**

W 8-bitowych mikrokontrolerach PIC o architekturze Midrange pamięć programu jest adresowana następująco:

- 13-bitowy licznik rozkazów PC (ang. *Program Counter*) adresuje do 8K słów (14KB),
- rozmiar jednego banku programu przy adresowaniu bezpo średnim wynosi 2K słów14-bitowych (w kodzie instrukcji skoków GOTO i CALL znajduje się 11 bitów adresu),
- liczba banków programu wynosi 1, 2 albo 4 w zale żności od modelu mikrokontrolera,
- brak mo żliwości adresowania pośredniego w instrukcjach GOTO i CALL,
- wykonywanie programu po ka żdym rodzaju resetu zaczyna się od adresu PC=0,
- > jeżeli są używane przerwania, to procedura obsługi przerwań musi zaczynać się pod ustalonym adresem 4.

#### **Tryby adresowania skoków w pamięci programu**

 1). Adresowanie bezpośrednie (bliskie w zakresie 2K słów) – przez 11-bitowy adres w kodzie instrukcji GOTO oraz CALL.

2). Adresowanie pośrednie (bliskie w zakresie 256 słów) – poprzez zapis 8-bitowego wskaźnika bezpośrednio do mniej znacz<sup>ą</sup>cego bajtu licznika programu PC, który jest dostępny w przestrzeni adresowej danych jako rejestr PCL (adres 2 w ka żdym banku).

**Skoki dalekie:** skok bliski należy poprzedzić załadowaniem bardziej znacz ących bitów adresu do rejestru zatrzaskowego PCLATH (adres 0Ah w ka żdym banku). Bity te zostanąprzepisane z PCLATH do PC dopiero podczas najbli <sup>ż</sup>szego skoku lub zapisu do PCL.

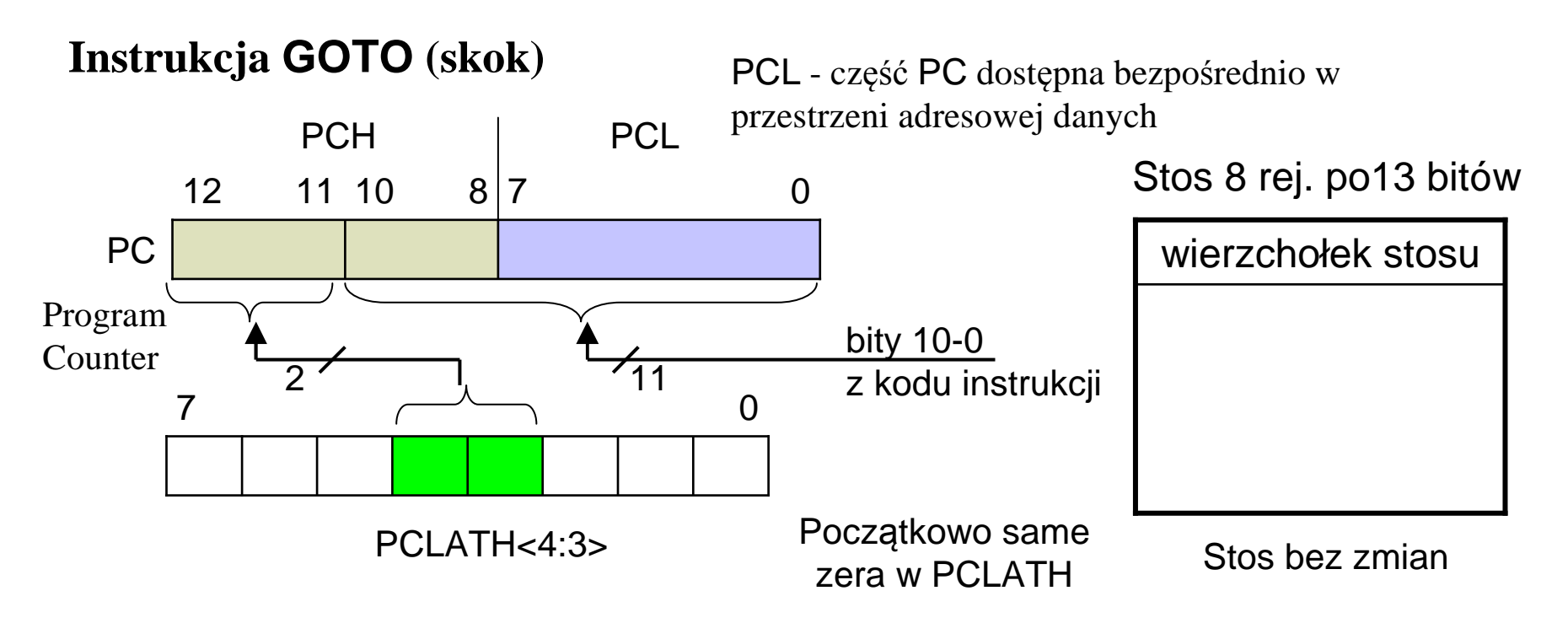

**Instrukcja CALL (skok z adresem powrotu na stosie)**

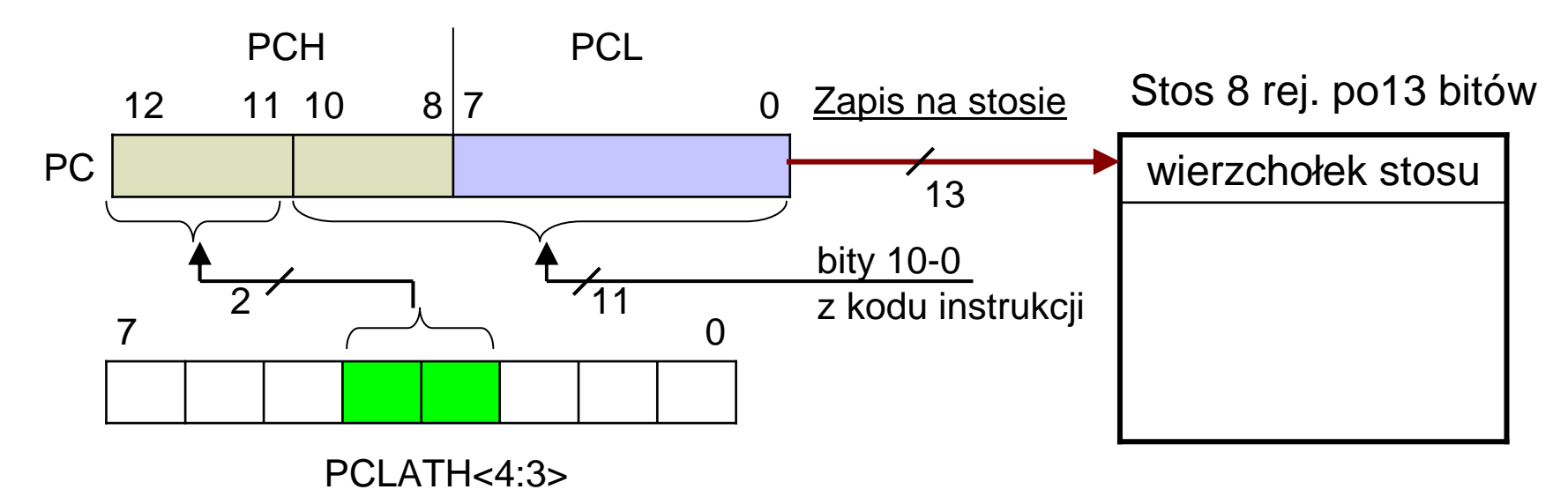

**Rys. 7.11.** Wskaźnik programu PC podczas skoków pod adres bezpośredni. T7-41

#### **Rys. 7.12.** Wskaźnik programu PC podczaspowrotu z procedury.Stos 8 rej. po13 bitówPC122 11 10 8 7 0 wierzchołek stosu**Instrukcje RETURN, RETLW, RETFIE (powrót z procedury)** Rejestr PCLATH – nie używanyPCH $\begin{array}{c|c}\n & & \text{PCL} \\
\hline\n8 & 7\n\end{array}$ Pobranie zestosu13

### **Instrukcje z zapisem do rejestru PCL (skoki przez wskaźnik oraz wyliczane)**

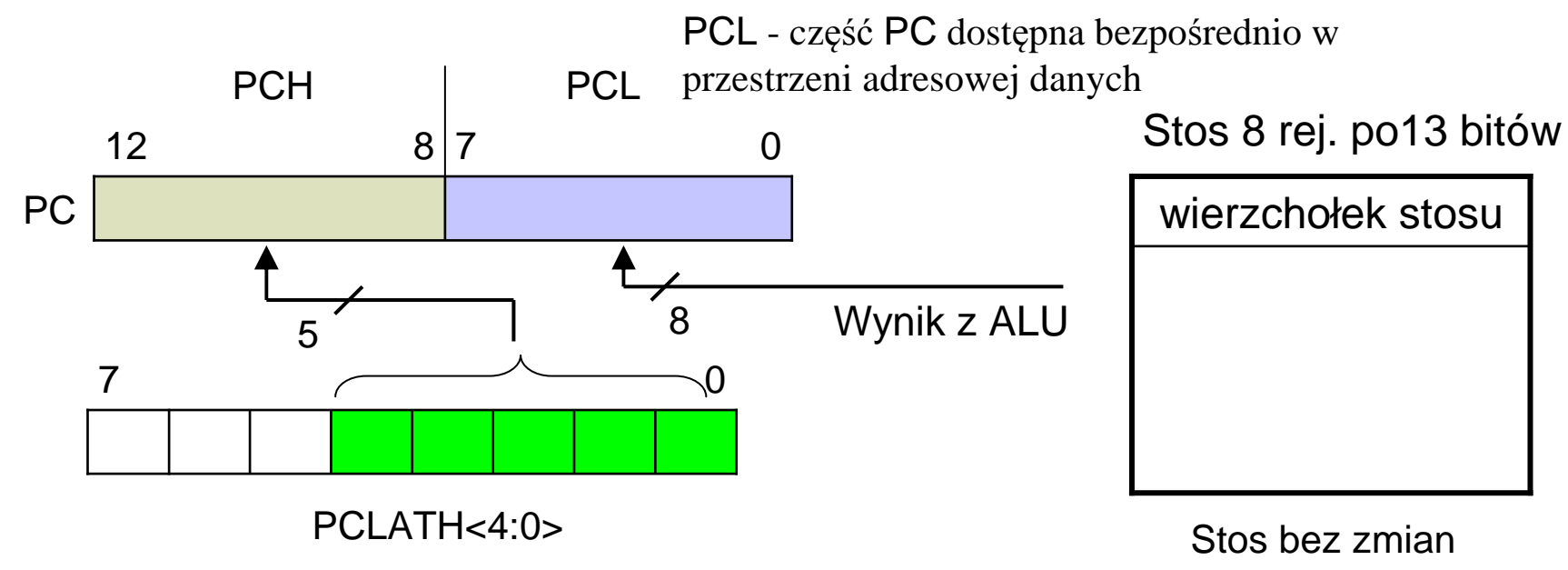

**Rys. 7.13.** Wskaźnik programu PC podczas zapisu do rej. PCL.

### **Bezpośrednie i pośrednie adresowanie pamięci programu na przykładzie odczytu tablicy danych umieszczonej w kodzie programu**

#include p16f819.inc ; włącz plik nagłówkowy do programu ; plik nagłówkowy definiuje m.in. stałe: PCLATH oraz PCL

```
; definicje adresów zmiennych w GPRindeks_tabl equ 0x20
```

```
movlw 2movwf indeks_tabl
                      ; przechowaj indeks =2 komórki tablicy do odczytania
call moja_tablica ; wywołanie procedury pod adresem bezpośrednim. . . ; powrót z odczytaną wartością 0x81 w rej. W
```

```
org 0x100 ; zacznij procedurę od adresu 0x100
moja_tablica ; procedura odczytu stałej z tablicy instrukcji retlw
movlw HIGH(moja_tablica) ; bardziej znaczący bajt adresu umieść w rej. Wmovwf PCLATH ; ustaw rej. PCLATH odpowiednio do adresu tej procedury
 movf indeks_tabl, Waddwf PCL, f ; skok do wyliczonej instrukcji retlw
 retlw 0x07 ; komórka tablicy o indeksie 0
 retlw 0x88 ; komórka tablicy o indeksie 1
 retlw 0x81 ; komórka tablicy o indeksie 2
 retlw 0x32 ; komórka tablicy o indeksie 3
```
# **7.4.4. Pamięć konfiguracyjna**

W przestrzeni adresowej programu począwszy od adresu 2000h umieszczono 14-bitowe słowa, które leżą powyżej przestrzeni adresowej dostępnej z programu wykonywanego wewnątrz MCU, natomiast są dostępne poprzez programator mikrokontrolerów:

2000h … 2003h – numer identyfikacyjny,

2006h – kod procesora,

2007h – rejestr konfiguracyjny; wartość tego rejestru należy określi<sup>ć</sup> prze<sup>d</sup>zaprogramowaniem mikrokontrolera – zostanie ona zapisana z kodem programu.

#### Rejestr konfiguracyjny określa:

- > zabezpieczenie pamięci programu przed odczytem,
- skojarzenie funkcji CCP (ang. *Capture, Compare, PWM*) z lini<sup>ą</sup> RB2 albo RB3,
- włączenie debugera <sup>ś</sup>ledzącego prac<sup>ę</sup> MCU w układzie docelowym (linie RB6 i RB7),
- ► zabezpieczenie pamięci programu typu Flash przed zapisem z wnętrza programu,
- $\geq$ zabezpieczenie pamięci danych EEPROM przed odczytem,
- $\triangleright$  programowanie niskim/wysokim napięciem (12V)
- A dodatkowe opóźnienie 72ms startu po włączeniu zasilania,
- zezwolenie na różne rodzaje resetu:
	- po wykryciu spadku napięcia (ang. Brown-out Reset),
	- po przepełnieniu licznika WDT (Watchdog Timer),
	- po podaniu stanu 0 na wejście MCLR.
- wybór typu oscylatora taktującego prac<sup>ę</sup> MCU.

Nie zawsze są zaimplementowane wszystkie wyliczone możliwości. T7-44

Wartość rejestru konfiguracyjnego można określi<sup>ć</sup> w tekście źródłowym programuw języku asembler przy użyciu komendy \_\_config, np.:\_\_config 0x3F61

W pakiecie MPLAB IDE stan rejestru konfiguracyjnego można alternatywnie ustalićpoprzez okno dialogowe Configuration Bits.

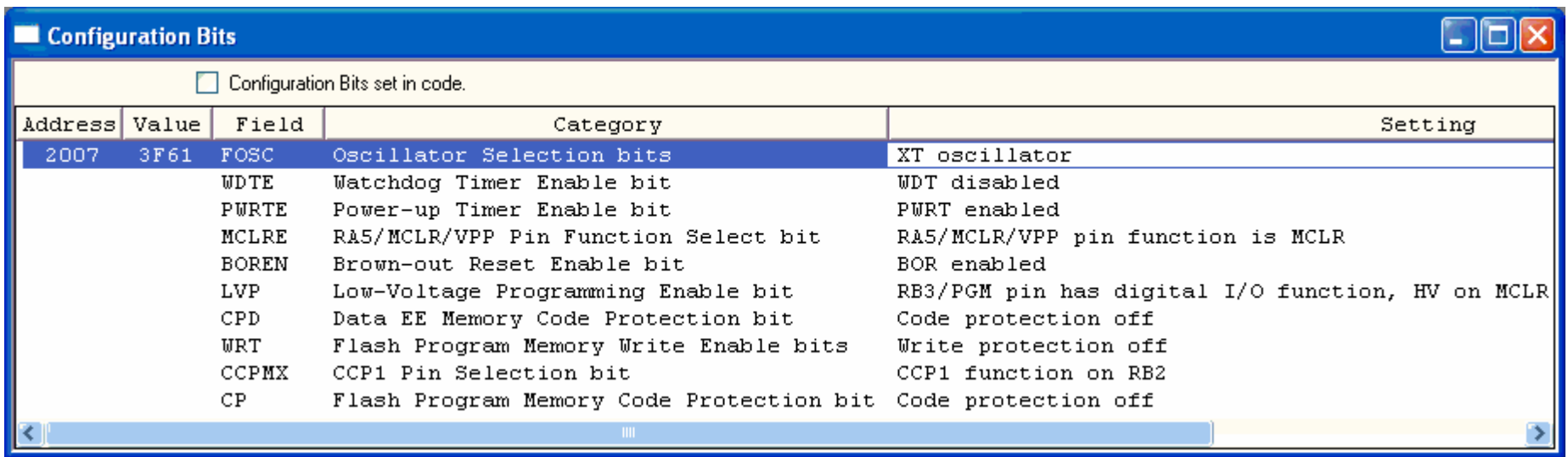

**Rys. 7.14.** Okno dialogowe "Configuration Bits" w pakiecie MPLAB IDE v8.66. Zestaw opcji zależy od mikrokontrolera wybranego w oknie dialogowym "Select Device". Przedstawiono przykładowe ustawienia dla mikrokontrolera PIC16F819.

Opis poszczególnych pól rejestru konfiguracyjnego podano w instrukcji do ćwiczenia laboratoryjnego E58. Dostępność poszczególnych bitów należy sprawdza<sup>ć</sup> w dokumentacji dedykowanej dla wybranego modelu mikrokontrolera.

# **7.5. Uniwersalne porty wej./wyj.**

W mikrokontrolerach PIC® z rodziny Midrange uniwersalne wejścia/wyjścia są pogrupowane w porty kontrolujące do 8 linii i zarządzane przez wspólne rejestry TRIS*x* i PORT*x*, gdzie *x*=A, B, C, D albo E. Liczba zaimplementowanych portów oraz linii wej./wyj. w poszczególnych portach jest zależna od modelu układu scalonego.

Linie skonfigurowane do pełnienia innych specjalnych zadań (np. wej ścia analogowe, wejście resetu) nie mogą być jednocze śnie używane jako uniwersalne cyfrowe wejścia/wyjścia.

**Tabela 7.10.** Liczba uniwersalnych linii wej./wyj. zaimplementowanych w wybranych mikrokontrolerach PIC z rodziny Midrange (dostępne są w Laboratorium Techniki Cyfrowej Instytutu Fizyki PŁ).

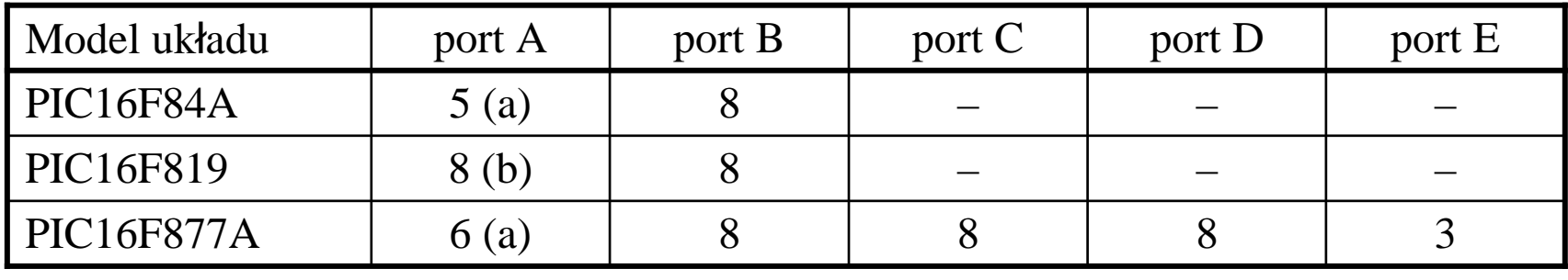

(a) wyjście na linii RA4 jest typu "otwarty dren" w PIC16F84A i PIC16F877A. (b) linia RA5 pracuje tylko jako wejście w PIC16F819.

Z każdym portem A, B, C, D i E związane są po dwa rejestry TRIS*<sup>x</sup>* oraz PORT*<sup>x</sup>* dostępne w przestrzeni adresowej danych, gdzie *x*=A, B, C, D albo E.

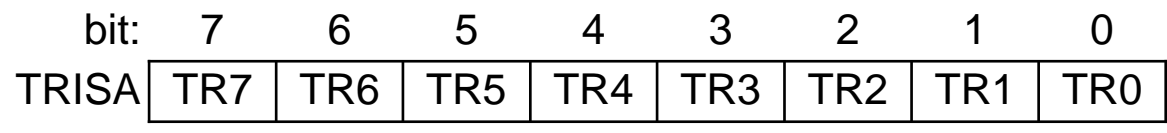

Bit nr *n* kontroluje lini<sup>ę</sup> wej./wyj. RA*<sup>n</sup>*

TR*<sup>n</sup>* = 0: linia skonfigurowana jako wyjście;

stan logiczny wyjścia zależy od bitu RA*n* w rejestrze PORTA.

TR*<sup>n</sup>* = 1: linia skonfigurowana jako wejście;

sterownik wyjścia jest ustawiony w stan wysokiej impedancji.

Po włączeniu zasilania i każdym rodzaju resetu wszystkie zaimplementowane bity rejestrów TRIS*x* <sup>s</sup><sup>ą</sup> ustawiane w stan 1.

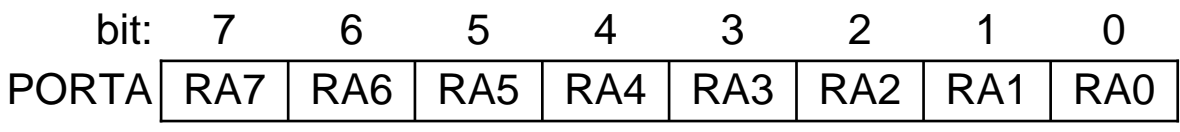

Jeżeli w rejestrze TRISA bit TR*n* = 0, to:

 $\triangleright$  RA*n* = 0: wyjście w stanie 0 (wyjście połączone z masą),

 $\triangleright$  RA*n* = 1: wyjście w stanie 1 (połączenie z +Ucc, albo stan wysokiej impedancji dla wyjść typu "otwarty dren").

Początkowy stan rejestrów PORT*x* nie jest ujednolicony w różnych modelach MCU.

Bieżący stan linii można odczytać z rej. PORT*<sup>x</sup>*, niezależnie od stanu rej. TRIS*<sup>x</sup>*.

### **Typowa budowa kontrolerów linii portu A**

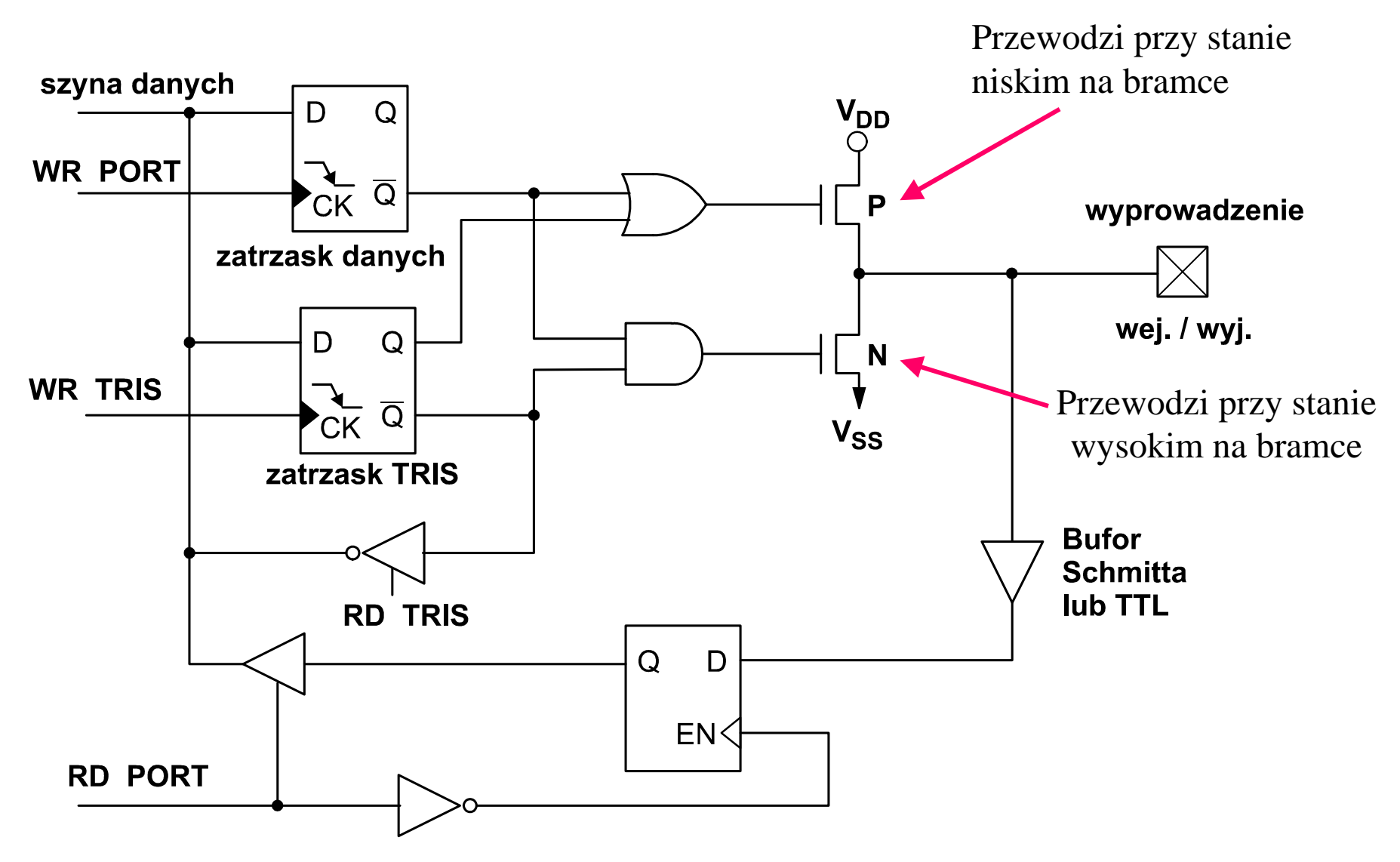

**Rys. 7.16.** Uproszczony schemat blokowy uniwersalnych portów wej./wyj. RA<sup>x</sup>. Pominięto dodatkowe funkcje.

### **Typowa budowa kontrolerów linii portu B**

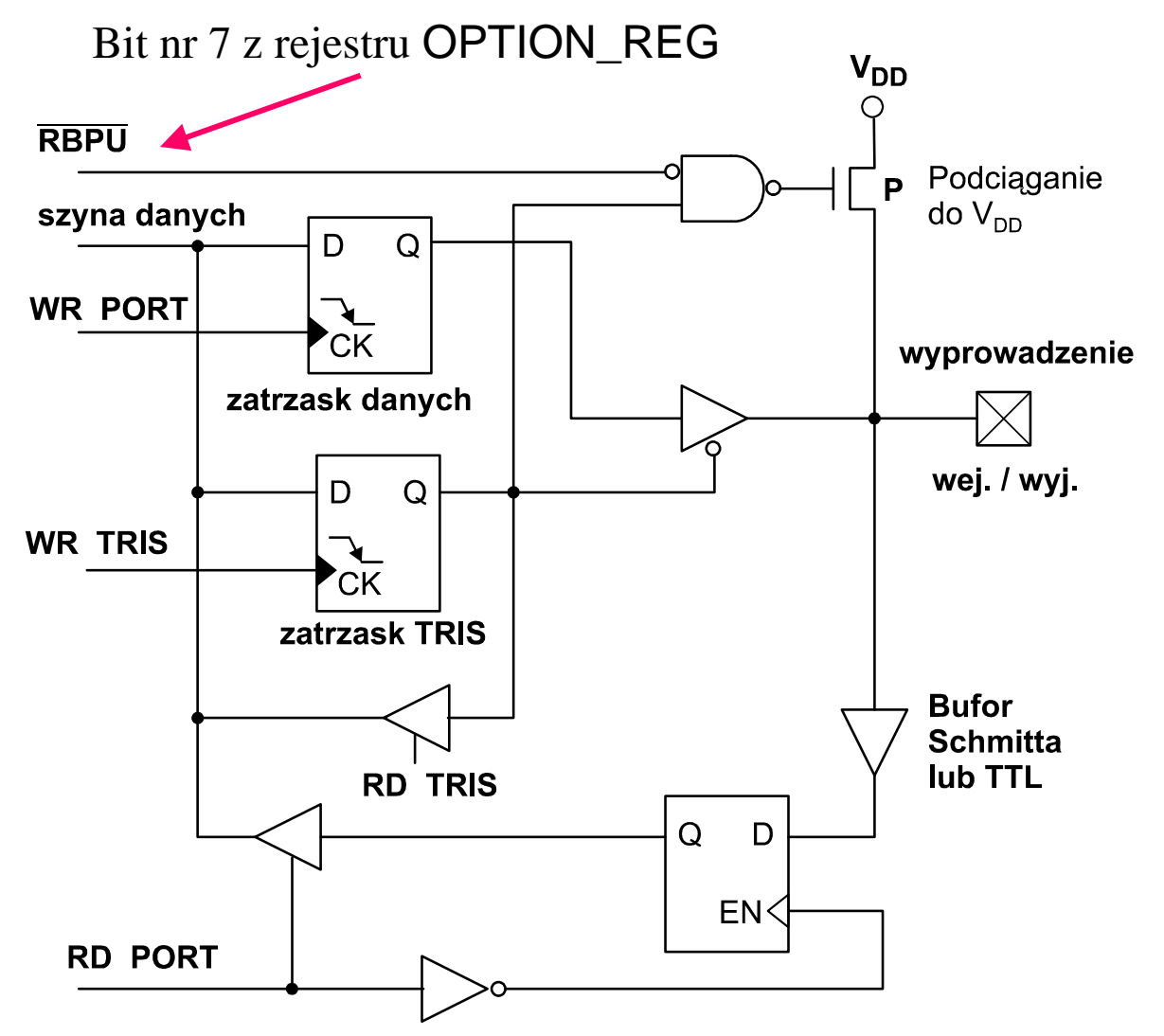

Unikalną cech<sup>ą</sup> portu B jest możliwość włączenia podciągania napięcia na linii pracującej jako wejście (bit w rej. TRIS = 0) do napięcia  $zasilania$   $V_{DD}$ poprzez<br>tranzystor dodatkowy pracujący jako programowany rezystor.

Właściwość ta umożliwia odczytywanie stanu przełączników bez dodatkowych zewnętrznych rezystorów.

**Rys. 7.16.** Uproszczony schemat blokowy uniwersalnych portów wej./wyj. RB<sup>x</sup>. Pominięto dodatkowe funkcje.

# **Odczyt stanu przycisków z zestawie ZL4PIC**

Zestaw uruchomieniowy ZL4PIC dostępny w lab. techniki cyfrowej posiada przyciski S1, S2, S3, S4 (nie licząc resetu S5), które:

- podczas przyciskania zwierają wejście mikrokontrolera do masy odczyt stanu 0,
- gdy przycisk jest puszczony swobodnie odczyt stanu zależy od załączeniaw mikrokontrolerze rezystora podciągającego stan wejścia do napięcia zasilania:
- gdy rezystor załączony odczyt stanu 1,
- **gdy rezystor niezałączony nie wiadomo jaki stan zostanie odczytany!**

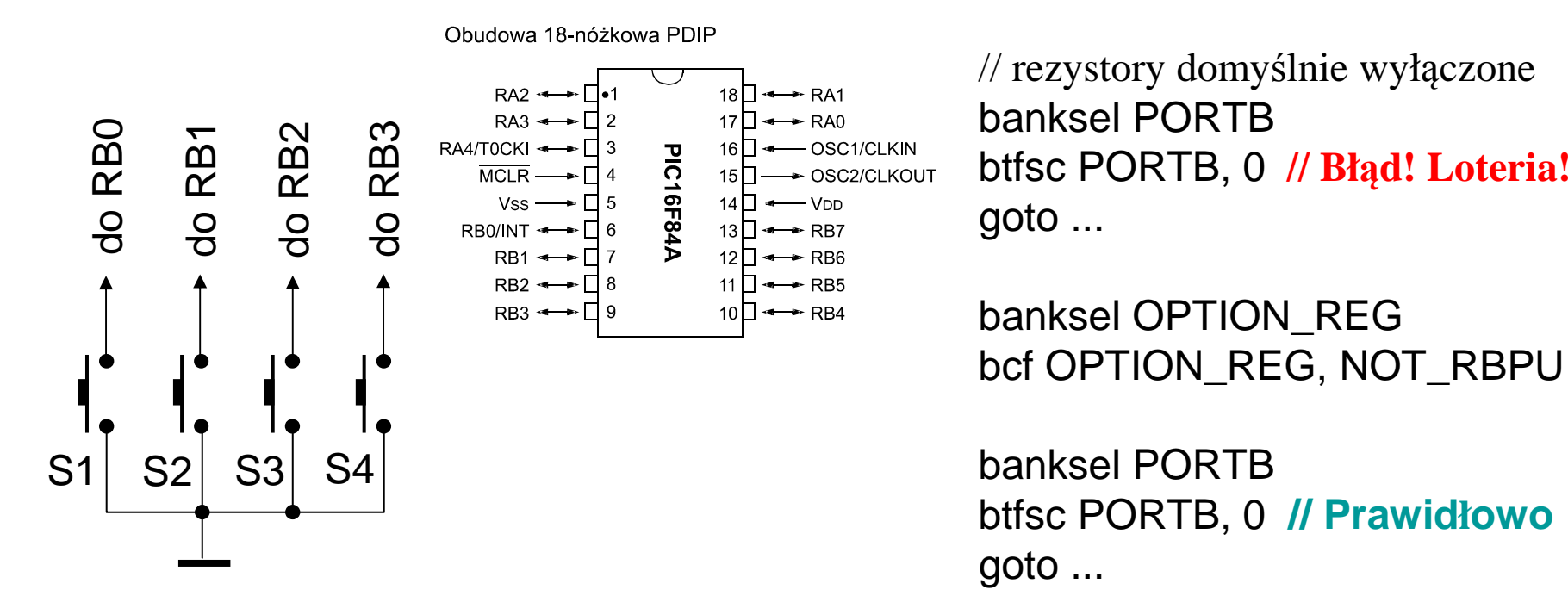

**Rys. 7.17.** Podłączenie przycisków w zestawieuruchomieniowym ZL4PIC.

**Uwaga:** odczyt z rejestrów PORT*<sup>x</sup>* zwraca bieżący stan linii portu, a nie stan zapisany ostatnio do rejestru zatrzaskowego. Operacje na bitach bcf / bsf przetwarzaj<sup>ą</sup> cały bajt w cyklu odczyt-modyfikacja-zapis.

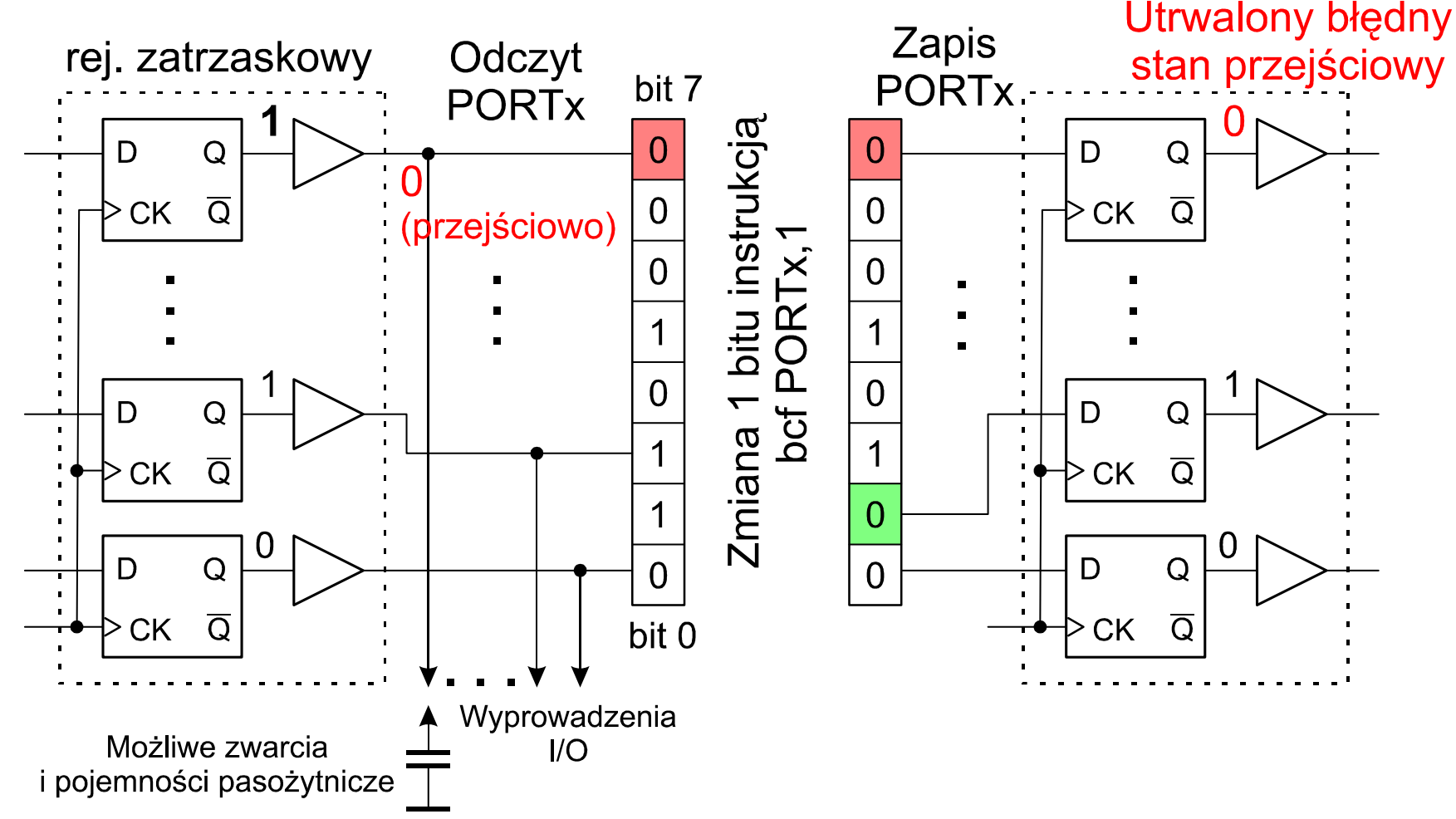

**Rys. 7.18.** Mechanizm utrwalania błędnych stanów przejściowych podczasbezpośredniej modyfikacji rejestrów PORTA, PORTB, … .

**Przykład:**bcf PORTx, 1

; zamierzona zmiana tylko bitu 1

T7-51

# **Przykład operacji na liniach portu A**

#include p16f84A.inc ; włącz plik nagłówkowy do programu

; definicje adresów zmiennych w GPRbufor\_portA equ 0x0C

#### **; Inicjalizacja portu A**

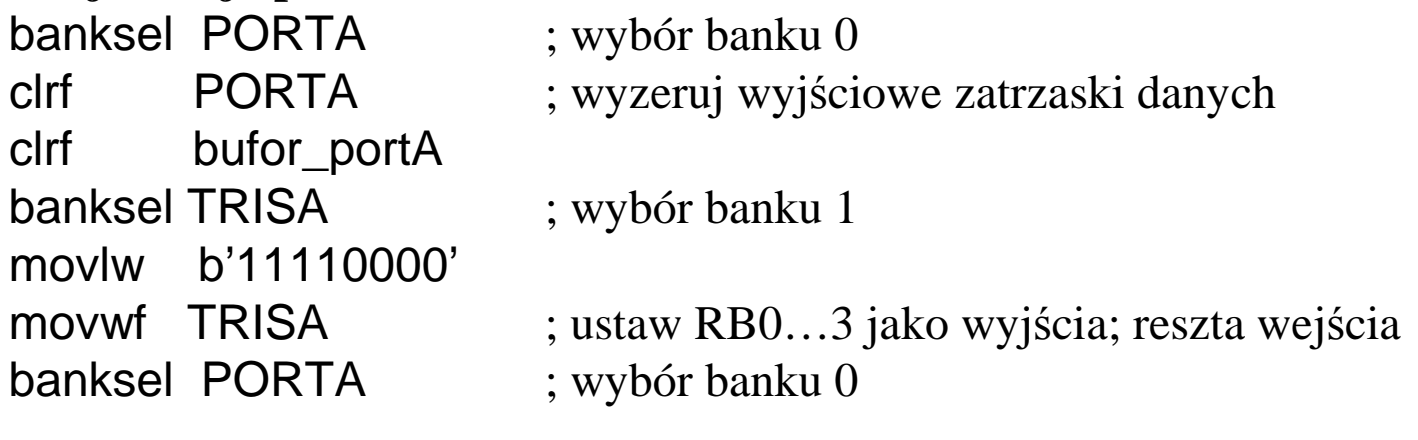

**. . .**

#### **; Wariant hazardowy – operacje wprost na PORTx**

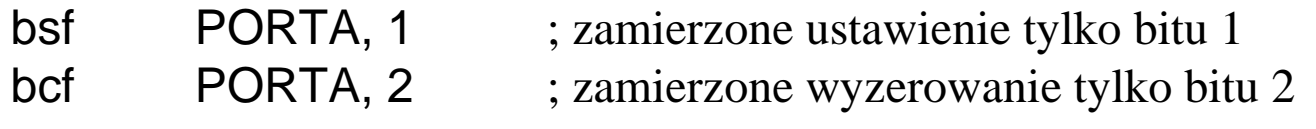

#### **; Wariant bezpieczny – operacje buforowane w pamięci**

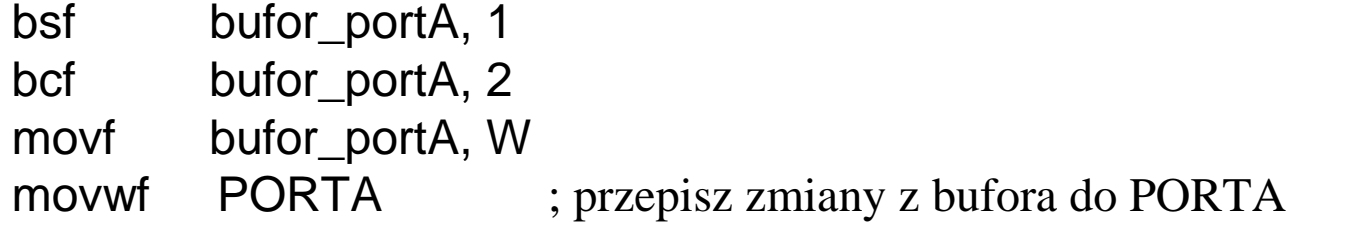

# **7.6. Literatura**

- [1] *PICmicro™ Mid-Range MCU Family Reference Manual*, Data Sheet DS33023A, Microchip Technology Inc. 1997, dostępne na stronie www.microchip.com.
- [2] *PIC16F84A*, Data Sheet DS35007C, Microchip Technology Inc. 2001-2013, dostępne na stronie www.microchip.com.
- [3] *PIC16F818/819*, Data Sheet DS39598F, Microchip Technology Inc. 2001-2013, dostępne na stronie www.microchip.com.
- [4] *PIC16F87XA*, Data Sheet DS39582C, Microchip Technology Inc. 2001-2013, dostępne na stronie www.microchip.com.
- [6] T. Jabłoński, *Mikrokontrolery PIC16F8x w praktyce*, Wydawnictwo BTC,Warszawa 2002.
- [7] S. Pietraszek, *Mikroprocesory jednoukładowe PIC*, Helion, Gliwice 2002.
- [8] T. Jabłoński, K. Pławsiuk, *Programowanie mikrokontrolerów PIC w języku C*,Wydawnictwo BTC, Warszawa 2005.